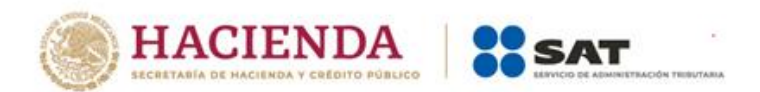

# **Esquema XML del Estándar Común de Reporte (CRS, por sus siglas en inglés):**

# **Guía de usuario para Administraciones Tributarias**

Versión 3.0 – junio 2019

**Traducción de cortesía**

En caso de duda, prevalecerá la versión original en inglés

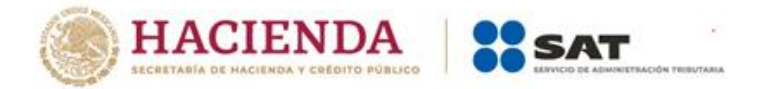

Este documento y el esquema XML relacionado, así como los datos y mapas incluidos en este documento, no tienen perjuicio del estatus o soberanía sobre cualquier territorio, a la delimitación de fronteras y límites internacionales y al nombre de cualquier territorio, ciudad o área.

Este documento fue aprobado por la Comisión de Asuntos Fiscales el 5 de abril de 2019 y preparado para su publicación por la Secretaría de la OCDE.

#### *Por favor cite esta publicación como:*

OCDE (2019), Esquema XML del Estándar Común de Reporte: Guía de Usuario para Administraciones Tributarias, Versión 3.0 – junio 2019, OCDE, París. *[www.oecd.org/tax/exchange-of-information/common-reporting-standard-xml-schema-user-guide-for-tax](http://www.oecd.org/tax/exchange-of-information/common-reporting-standard-xml-schema-user-guide-for-tax-administrations-june-2019.pdf)[administrations-june-2019.pdf](http://www.oecd.org/tax/exchange-of-information/common-reporting-standard-xml-schema-user-guide-for-tax-administrations-june-2019.pdf)*

Los datos estadísticos de Israel son suministrados por y bajo la responsabilidad de las autoridades israelíes pertinentes. El uso de tales datos por parte de la OCDE es sin perjuicio del estatus de los Altos del Golán, Jerusalén Este y los asentamientos israelíes en Cisjordania bajo los términos del derecho internacional.

#### Nota de Turquía.

La información en el esquema XML relacionado con referencia a "Chipre" se relaciona con la parte sur de la isla. No hay una sola autoridad que represente a los turcos y grecochipriotas en la isla. Turquía reconoce a la República Turca del Norte de Chipre (TRCN). Hasta que se encuentre una solución duradera y equitativa en el contexto de las Naciones Unidas, Turquía mantendrá su posición relativa a la "cuestión de Chipre".

Nota de todos los Estados miembros de la Unión Europea de la OCDE y la Unión Europea. La República de Chipre es reconocida por todos los miembros de las Naciones Unidas con la excepción de Turquía. La información en relación con el Esquema XML se relaciona con el área bajo el control efectivo del Gobierno de la República de Chipre.

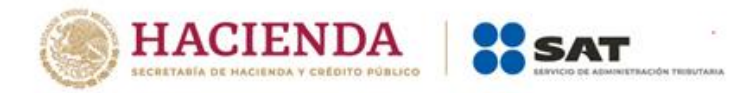

### *Prefacio*

Esta tercera versión de la Guía de usuario del Esquema XML del Estándar Común de Reporte (CRS, por sus siglas en inglés) refleja un número de cambios técnicos que se han realizado en el Esquema XML de CRS, siguiendo los aportes de las jurisdicciones e instituciones financieras que utilizan el esquema. Los principales cambios técnicos, en comparación con la versión anterior publicada en 2017, relacionada con el uso del ID de Referencia del Mensaje, el indicador para el tipo de mensaje y la longitud de elementos en cadena. El esquema ahora también se puede utilizar para reportes nulos / mensajes de cero datos entre autoridades fiscales. Adicionalmente, las listas ISO de países y monedas se han actualizado para reflejar los desarrollos más recientes a este respecto.

Teniendo en cuenta el tiempo de implementación necesaria, esta segunda versión del esquema XML CRS se utilizará para todos los intercambios (es decir, nuevos datos, así como correcciones y eliminaciones) a partir del 1 de enero de 2021. Después de ese tiempo, la primera versión actual del esquema XML de CRS ya no debería utilizarse.

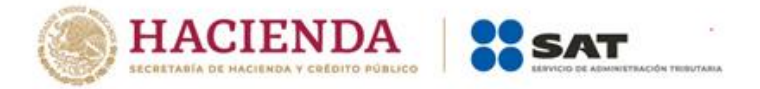

# Tabla de contenido

<span id="page-3-0"></span>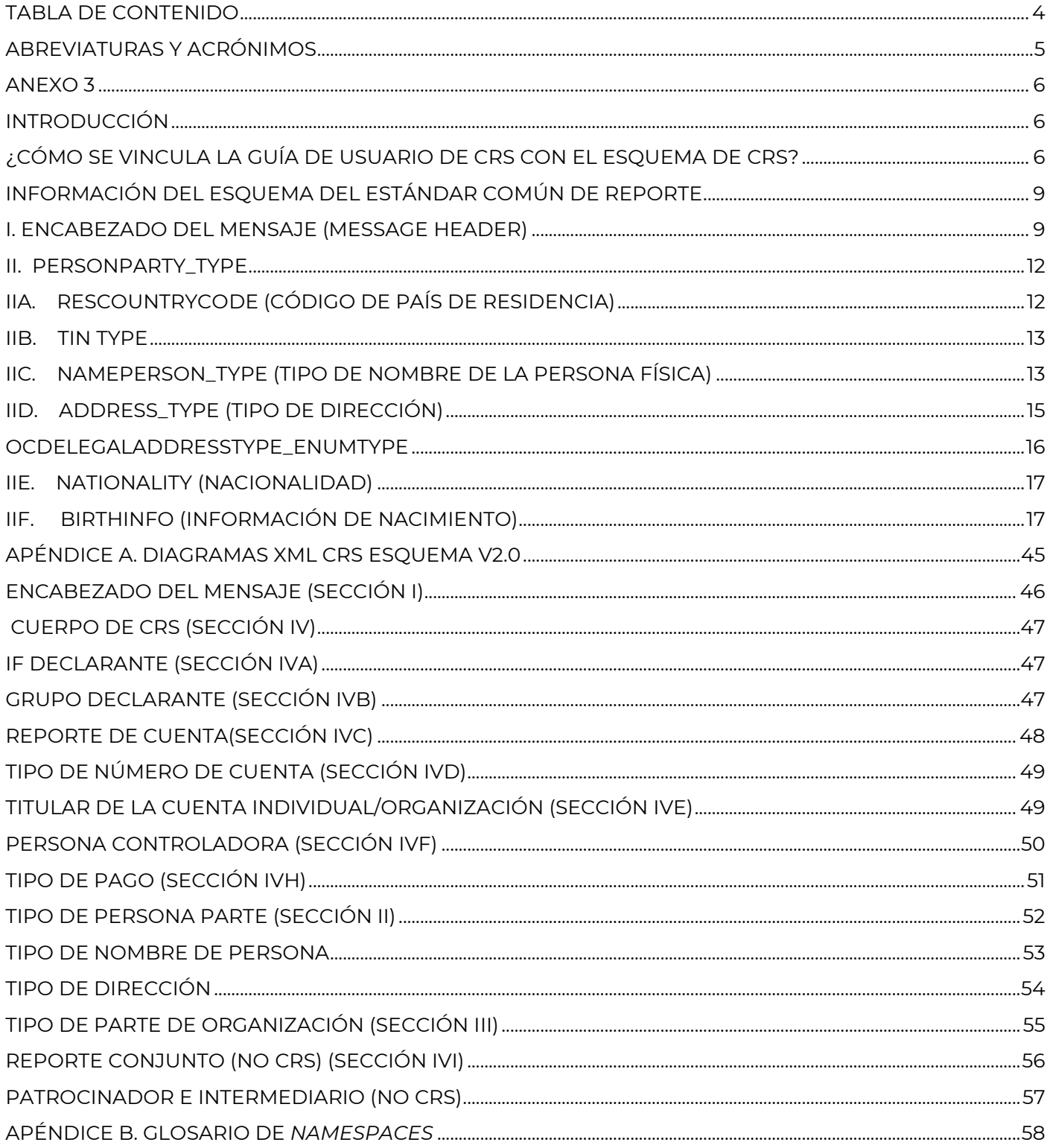

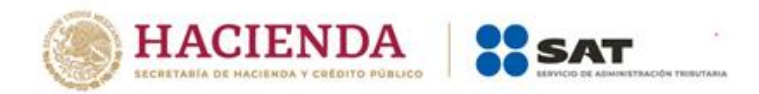

# **Abreviaturas y acrónimos**

<span id="page-4-0"></span>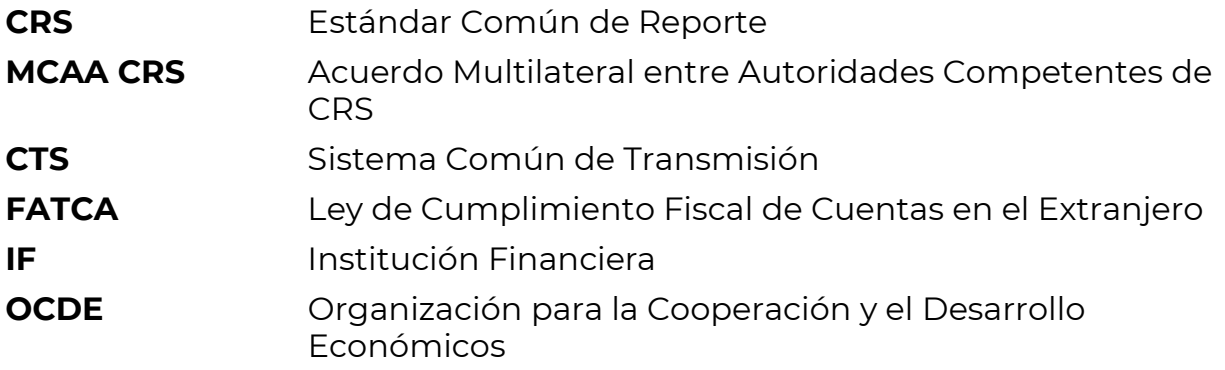

<span id="page-5-0"></span>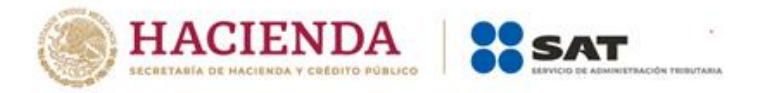

## **Anexo 3**

Guía de Usuario del Estándar Común de Reporte

Versión 3.0 (Esquema CRS versión 2.0)

## **Introducción**

<span id="page-5-1"></span>La OCDE, en colaboración con los países del G20, ha creado un estándar común de reporte, debida diligencia e intercambio de información de cuentas financieras. Bajo este estándar común, las jurisdicciones obtienen de las instituciones financieras informantes e intercambian automáticamente con los socios de intercambio, según corresponda, anualmente información financiera con respecto a todas las cuentas reportables, identificadas por las instituciones financieras con base en las reglas comunes de reporte y diligencia debida.

Parte de la solución técnica para respaldar este estándar común es un esquema y las instrucciones relacionadas.

Un esquema es una estructura de datos creada para almacenar y transmitir información de forma electrónica y masiva. El "lenguaje de marcado extensible" (XML), se usa comúnmente para este propósito. Algunos ejemplos son el Formato de Transmisión Estándar (STF) de la OCDE o el formato Fisc 153, utilizado para el intercambio de información en el ámbito de la Directiva Europea de Ahorro.

Esta Guía de usuario explica la información requerida que debe incluirse en cada elemento de datos que se reportará en el Esquema v2.0 XML de CRS. También contiene orientación sobre cómo hacer correcciones de elementos de datos dentro de un archivo que se puede procesar automáticamente.

# **¿Cómo se vincula la Guía de usuario de CRS con el Esquema de CRS?**

<span id="page-5-2"></span>Esta Guía de usuario se divide en secciones lógicas basadas en el esquema y proporciona información sobre los elementos de datos específicos y cualquier atributo que describa ese elemento de datos.

Las secciones de información del Esquema CRS son:

- I. Encabezado del Mensaje con el emisor, el receptor, el tipo de mensaje y el periodo reportado.
- II. Información de la Persona que Ejerce el Control o del Titular de la Cuenta, si se trata de una persona física.
- III. Titular de la cuenta, si es una entidad.

IV.Cuerpo del CRS; IF declarante y Grupo Declarante y detalles de la Cuenta.

Los números de las secciones se reflejan en la numeración de los diagramas en el Apéndice A.

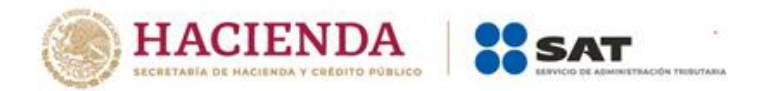

El Esquema XML de CRS está diseñado para utilizarse en el intercambio automático de información de cuentas financieras entre Autoridades Competentes ("CAs"). Además, el CRS podrá utilizarse para la presentación de reportes por parte de las Instituciones Financieras ("IFs") a las autoridades fiscales nacionales en virtud del CRS. Los elementos relevantes solo para los reportes nacionales aparecen entre [*corchetes*].

El Esquema del CRS reutiliza el esquema de FATCA y elementos del STF, por lo que algunos de los elementos del esquema CRS no son requeridos para el reporte e intercambio de información al amparo del CRS (por ejemplo, Reportes Conjuntos y Nacionalidad). Estos elementos se presentan en la Guía de Usuario como opcionales, seguidos de "*non-CRS*".

El comentario "*non-CRS*" también se muestra en los diagramas del Apéndice A, y donde sea relevante.

El Esquema XML de CRS y su Guía de Usuario contienen elementos que son exclusivos de CRS, por ejemplo, cuentas indocumentadas o cerradas.

El campo de requerimiento para cada elemento de datos y su atributo indica si el elemento es de validación u opcional dentro del esquema. Cada elemento tendrá uno u otro atributo en el esquema.

Los elementos de "Validación" deben estar presentes en todos los registros de datos de un archivo y se puede realizar una validación automática.

El Remitente debe realizar una verificación técnica del contenido del archivo de datos utilizando herramientas XML para asegurarse que están presentes todos los elementos de "Validación" y, si no lo están, corregir el archivo. El Receptor puede realizar esta acción y si es incorrecto, rechazar el archivo. Cuando exista la opción de elegir entre dos elementos de validación dentro de un objeto de validación y solo es necesario uno, esto se mostrará como "Validación (elección)". Si los elementos están dentro de un dato objeto opcional, se mostrarán como opcionales.

Pueden existir distintas reglas de negocio para los elementos que son opcionales en el esquema:

- $\Box$ Algunos campos opcionales se muestran como "(Opcional) Obligatorio" - un elemento opcional que se requiere para los reportes de CRS, como se especifica en los requisitos de reportes de CRS según la disponibilidad de información u otros factores legales. Los elementos obligatorios pueden estar presentes en la mayoría de circunstancias (pero no en todos), por lo que no puede haber un proceso de validación simple de TI para verificar estos. Por ejemplo, el CRS estipula que una IF informante debe presentar el TIN del titular de la cuenta solo si este es emitido por la jurisdicción de residencia/lugar de nacimiento y solamente si requiere que se conserve y reporte y se guarde en registros de búsqueda electrónica.
- $\Box$ Los elementos opcionales pueden representar una elección entre un tipo u otro, donde se debe utilizar uno de ellos (por ejemplo, elegir entre dirección fija o dirección libre). Estos se muestran como requisito "Opcional".
- $\Box$  Puede que un elemento no resulte necesario para la validación del esquema, ni CRS. No debe reportarse en un archivo de solo CRS como indica en "Opcional (*no CRS*)".

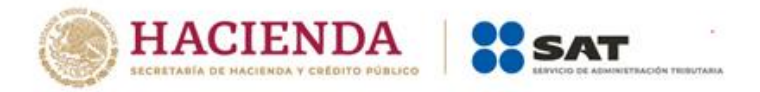

El Apéndice A de la Guía de usuario del CRS muestra una representación diagramada del esquema XML de CRS con todos sus elementos. Los números junto a los encabezados son los números de sección correspondiente en el texto de la Guía de usuario.

El Apéndice B de la Guía de usuario de CRS contiene un glosario de *namespaces* para el esquema XML del CRS.

<span id="page-8-0"></span>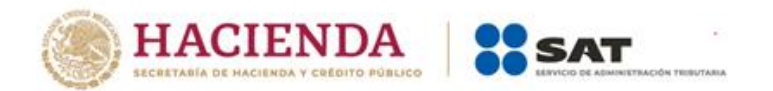

# **Información del Esquema del Estándar Común de Reporte**

## **I. Encabezado del mensaje (Message Header)**

<span id="page-8-1"></span>La información en el encabezado del mensaje identifica la administración tributaria que envía el mensaje. Especifica cuándo se creó el mensaje, el periodo (generalmente un año) de reporte y la naturaleza de este (original, corregido, complementario, etc.).

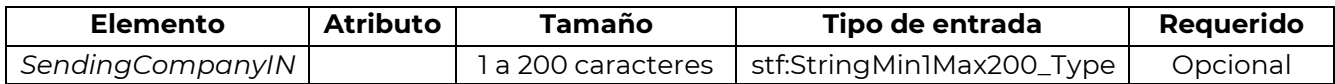

[Aunque no se utiliza para el intercambio entre Autoridades Competentes de conformidad con CRS, el elemento Número de Identificación de la Entidad Remitente sería obligatorio e identificará a la Institución Financiera que reporta a la autoridad fiscal Remitente por un TIN nacional (o IN)].

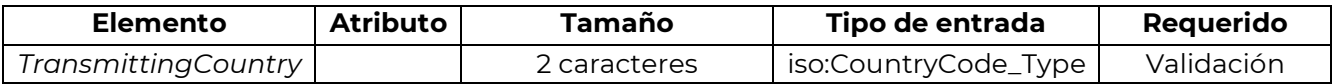

Este elemento de datos identifica la jurisdicción en que se tiene la cuenta financiera o donde el pago reportado se realiza según la IF declarante. Si el emisor es una administración tributaria, el país transmisor será la jurisdicción de la administración tributaria.

Este elemento de datos utiliza el código de país, conformado por dos caracteres alfabéticos y la lista de nombres de países<sup>1</sup> basado en el estándar ISO 3166-1 Alfa-2.

[Para reportes nacionales, este elemento sería el Código de País nacional.]

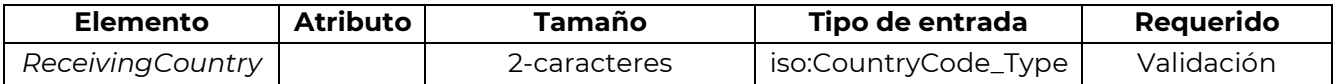

Este elemento de datos identifica la jurisdicción de la administración tributaria (la Autoridad Competente) que recibirá, previsiblemente, el mensaje. Este elemento de datos utiliza un código de país conformado por dos caracteres alfabéticos basado en el estándar ISO 3166-1 Alfa-2.

[Para informes nacionales, este elemento sería el código de país nacional.]

 $1$  El presente aviso legal se aplica a todos los casos en que se utilicen los códigos de país ISO en el esquema del CRS: Para efectos prácticos, la lista se basa en la lista de países ISO 3166-1 que utilizan actualmente los bancos y otras instituciones financieras y, por lo tanto, las administraciones tributarias. El uso de esta lista no implica la expresión por parte de la OCDE de ninguna opinión sobre el estatus legal de los territorios enumerados. Su contenido es sin perjuicio del estatus o soberanía sobre cualquier territorio, la delimitación de fronteras y límites internacionales y el nombre de cualquier territorio, ciudad o área.

| Elemento    | Atributo | Tamaño | Tipo de entrada          | Reauerido  |
|-------------|----------|--------|--------------------------|------------|
| MessageType |          |        | crs:MessageType_EnumType | Validación |

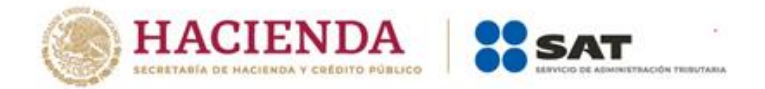

Este elemento de datos especifica el tipo de mensaje que se envía. La única anotación permitida en este campo para CRS AEOI es "CRS".

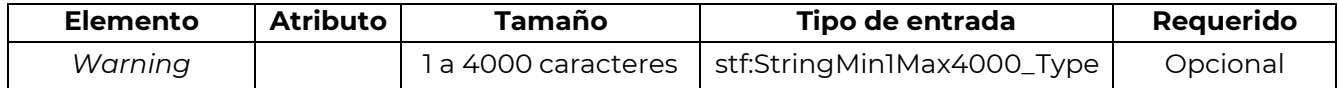

Este elemento de datos es un campo de texto libre que permite anotar recomendaciones específicas sobre el uso del contenido del mensaje CRS, por ejemplo, las condiciones del Instrumento o Convenio bajo el cual se intercambian los datos. Si los datos reportados corresponden a un periodo distinto del ejercicio completo de reporte, esta información se puede proporcionar como descripción, por ejemplo, "periodo de diez meses".

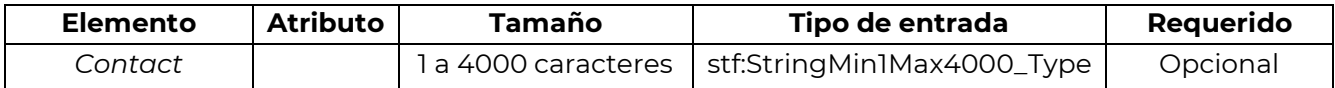

Este elemento de datos es un campo de texto libre que permite al remitente del mensaje anotar la información específica de contacto. *[Puede proporcionar información de contacto de la IF o de terceros solo para reportes nacionales.]*

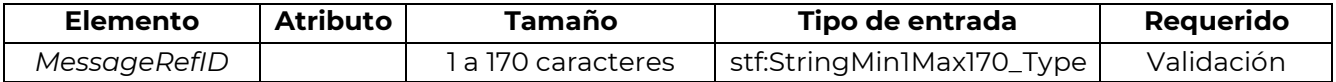

Este elemento de datos es un campo de texto libre que señala el identificador único del mensaje (creado por el remitente) que identifica el mensaje, en particular el que se envía. El identificador permite que tanto el remitente como el receptor identifiquen el mensaje específico en el caso de que tengan preguntas o correcciones. Para intercambios entre Autoridades Competentes, la primera parte debe ser el código de país de la jurisdicción emisora; la segunda parte el año al que se refieren los datos (que idealmente debe ser el año en que comienza el periodo de notificación, pero también puede ser el año en que termina), y la tercera parte es el código del país receptor, antes de un identificador único creado por la jurisdicción emisora (la "parte nacional").

*[Si el esquema CRS se utiliza para reportes nacionales, la IF podrá incluir un Número de Identificación de la IF en el campo MessageRefID al inicio del identificador único creado por la IF, se recomienda como buena práctica.]*

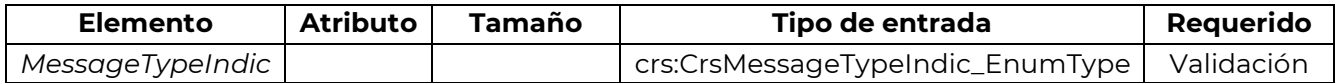

Este elemento de datos permite al emisor definir el tipo de mensaje enviado. Este elemento identifica si los datos son nuevos o corregidos (consulte la Guía sobre el Proceso de Corrección). Los mensajes deben contener todos los datos nuevos o corregidos / eliminados, o reportar que no hay datos para informar.

Los posibles valores son:

 $\Box$  CRS701 = El mensaje contiene información nueva.

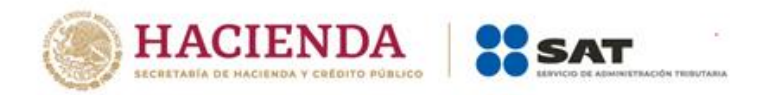

- D CRS702 = El mensaje contiene correcciones / eliminaciones de información enviada anteriormente.
- $\Box$  CRS703 = El mensaje indica que no hay datos que notificar.

*[El MessageTypeIndic se puede utilizar a nivel nacional para indicar que la Institución Financiera ha llevado a cabo las comprobaciones adecuadas de los datos de sus clientes, pero no hay datos para reportar (en efecto, una "devolución nula").*

*En tal caso, MessageTypeIndic tendrá el valor CRS703, el Reporte de Cuenta (sección IVc) se omitirá mientras que se proporcionará CrsBody y ReportingFI.]*

El *MessageTypeIndic* también se puede utilizar entre las Autoridades Competentes para indicar que no hay datos para reportar (en efecto, un mensaje de devolución nula / cero datos ").

En tal caso, el *MessageTypeIndic* tendrá el valor CRS703 y se omitirá el *CrsBody*. Este es el único caso en el que se puede omitir el *CrsBody*, en todos los demás casos se debe proporcionar el *CrsBody*.

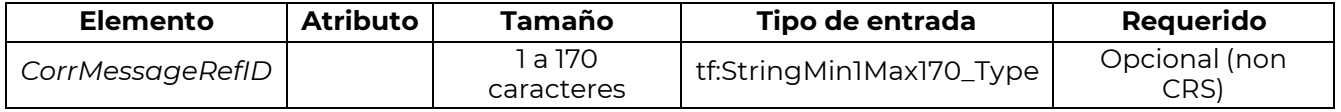

Este elemento no debe utilizarse en el contexto del Esquema XML de CRS.

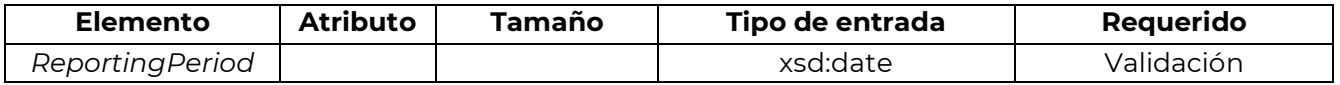

Este elemento de datos identifica el último día del periodo de reporte (normalmente un año fiscal) al que se refiere el mensaje y se presenta en formato aaaa-MM-DD. Por ejemplo, si la información reportada se refiere a cuentas o pagos realizados en el año calendario 2014, el campo indicaría: "2014-12-31". Si excepcionalmente el periodo reportado no es un año, se debe indicar la duración del periodo de reporte en *warning*.

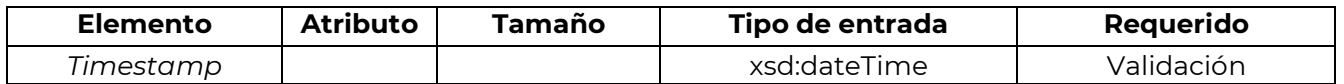

Este elemento de datos identifica la fecha y la hora en que se compiló el mensaje. Se anticipa que este elemento será llenado automáticamente por el sistema *host*. El formato de uso es aaaa-MM-DD'T'hh:mm:ss.nnn. Se pueden utilizar fracciones de segundos (en tal caso, los milisegundos se proporcionarán en 3 dígitos, consulte ".nnn" en el formato anterior). Ejemplos: 2015-03-15T09: 45: 30 o 2015-03-15T09: 45: 30.789 (con milisegundos).

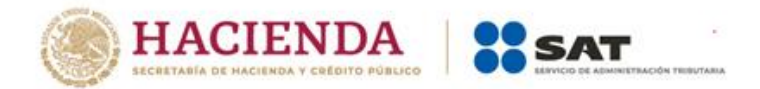

## **II. PersonParty\_Type**

<span id="page-11-0"></span>Los elementos de datos de esta sección se utilizan para Titulares de Cuentas Individuales o Personas que Ejercen el Control de ENF Pasivas. Este tipo complejo se conforma de los siguientes elementos de datos:

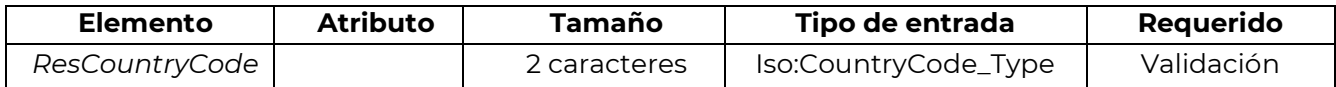

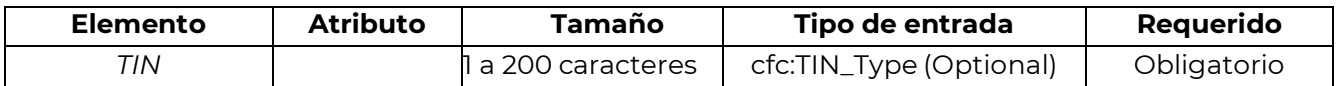

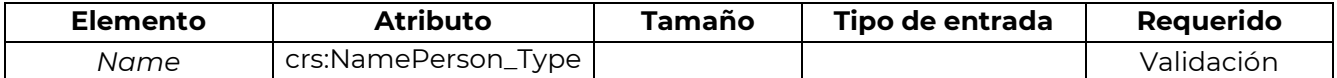

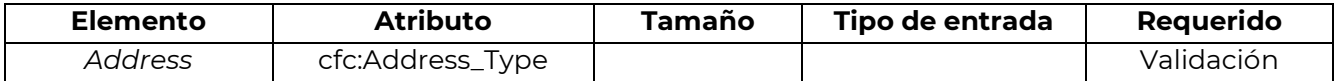

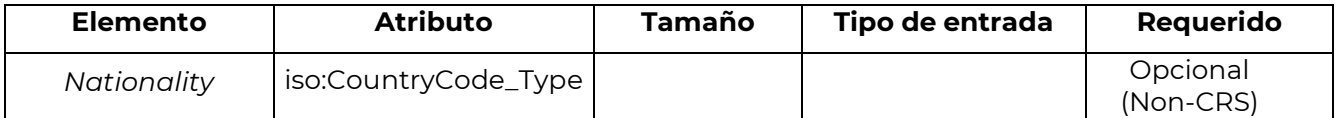

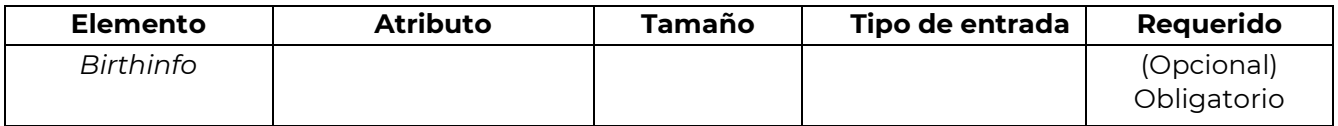

### **IIa. ResCountryCode (Código de país de residencia)**

<span id="page-11-1"></span>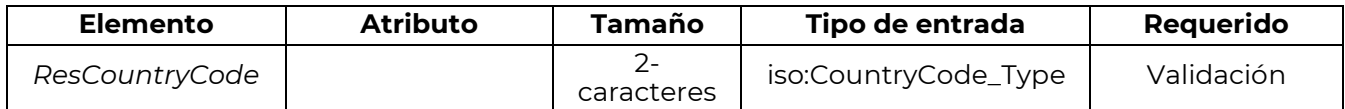

Este elemento de datos describe el código del país de residencia fiscal del individuo que se reporta y debe estar presente en todos los registros de datos para CRS AEOI entre Autoridades Competentes.

Un reporte separado para cada jurisdicción de residencia de la Persona Reportable, incluidas las Personas Controladoras que son Personas Reportables, es requerido junto con los detalles de la Entidad, si hay más de una jurisdicción de residencia.

*[Para reportes domésticos, si el individuo es certificado o es tratado como residente para efectos fiscales en más de una jurisdicción, este elemento podrá repetirse y los datos deben ser remitidos a la autoridad fiscal. También sería recomendable obligar a utilizar el código de país nacional para cuentas indocumentadas, que no se intercambiarán entre Autoridades Competentes].*

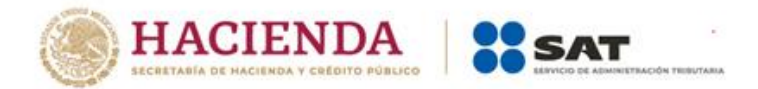

La información completa, incluyendo todos los códigos de país de residencia que se han identificado con respecto a la Persona Reportable podrán ser remitidos a todas las Autoridades Competentes de una jurisdicción de residencia a efecto de que se considere la posible necesidad de resolver cuestiones relacionadas con doble residencia u otros problemas relacionados con reportes múltiples. Se recomienda que la Autoridad Competente envíe un registro de datos a cada una de las jurisdicciones de residencia donde se indiquen todas las jurisdicciones de residencia reportables.

Alternativamente, en ciertas circunstancias la jurisdicción remitente puede elegir por enviar datos con solo el código del país de residencia de la jurisdicción receptora a cada uno y puede usar un método diferente para intercambiar información relevante para múltiples jurisdicciones de residencia de acuerdo con los instrumentos legales aplicables si y cuando sea necesario.

## **IIb. TIN Type**

<span id="page-12-0"></span>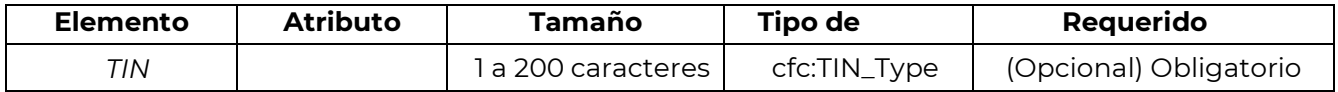

Este elemento de datos identifica el Número de Identificación Fiscal (TIN) utilizado por la administración tributaria receptora para identificar al Titular de la Cuenta Individual. El TIN (si está disponible) debe proporcionarse como se especifica en el CRS.

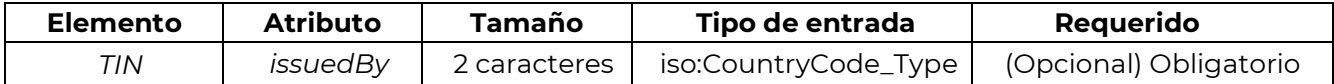

<span id="page-12-1"></span>Este atributo identifica la jurisdicción que emitió el TIN. En el caso de desconocerse la jurisdicción emisora, puede dejarse en blanco.

## **IIc. NamePerson\_Type (Tipo de nombre de la persona física)**

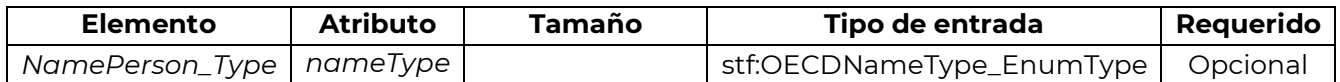

Este elemento de datos permite a la IF reportar, tanto el nombre al nacer como el nombre después de matrimonio.

# **OECDNameType\_EnumType**

Es posible que una persona o entidad tenga varios nombres. Este elemento es un calificativo para indicar el tipo de nombre particular. Dichos tipos incluyen sobrenombres ("nick"), el nombre bajo el cual una parte hace negocios ("dba"), un nombre corto de la entidad, o el nombre que se utiliza para su reconocimiento público en lugar del nombre comercial oficial), etc.

Los posibles valores son los siguientes:

OECD201= *SMFAliasOrOther* (no se utiliza para CRS)

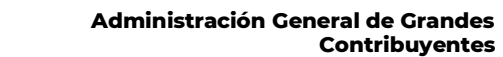

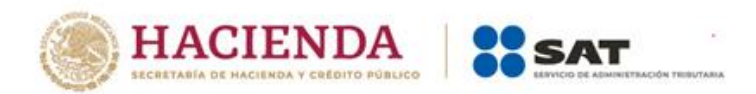

- D OECD202= indiv
- D OECD203= alias
- D OECD204= nick
- $\Box$  OECD205= aka
- $\Box$  OECD206= dba
- OECD207= legal
- OECD208= *atbirth*

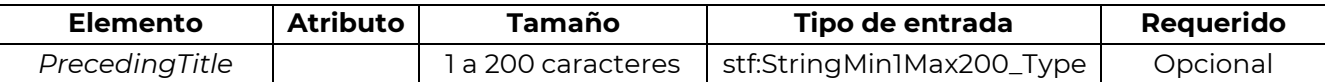

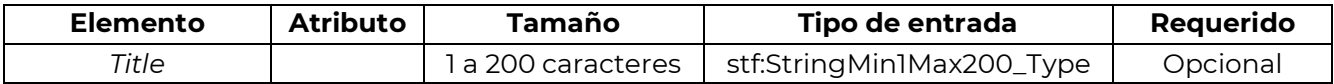

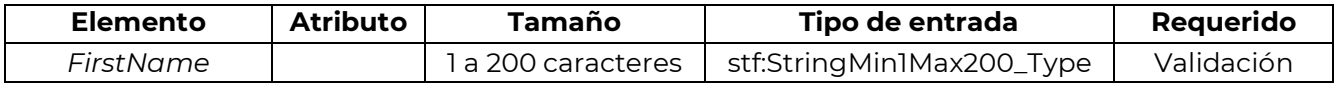

Este elemento de datos es obligatorio para los reportes de CRS. Si la IF declarante o la administración tributaria que transmite el mensaje no tiene un nombre completo para un Titular de Cuenta Individual o Persona que Ejerce el Control, una inicial o NFN ("Sin Nombre") se puede usar aquí.

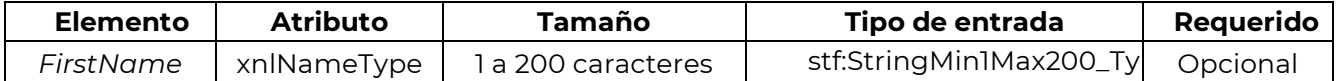

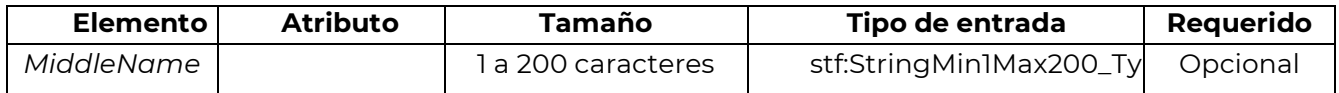

pe Este elemento de datos permite el segundo nombre de la persona. Los datos son opcionales para los reportes de CRS; si la IF declarante tiene un segundo nombre o inicial, puede incluirlo aquí.

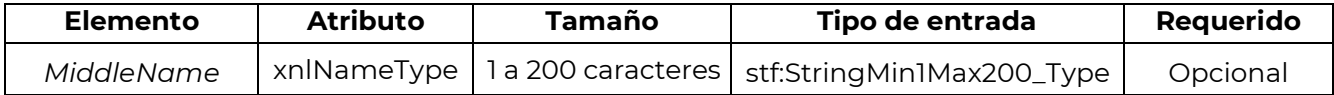

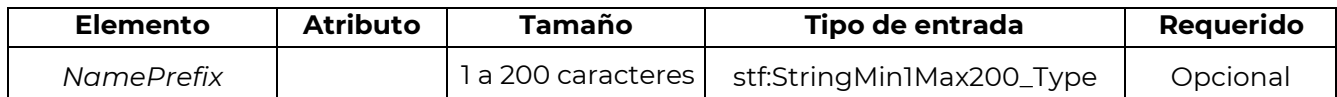

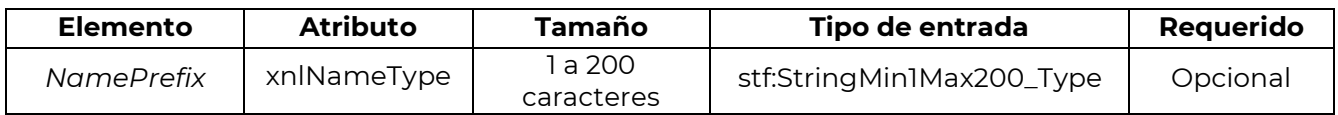

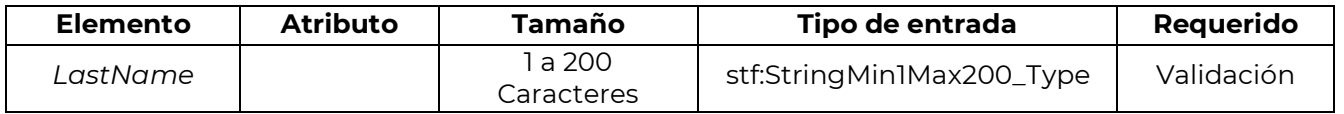

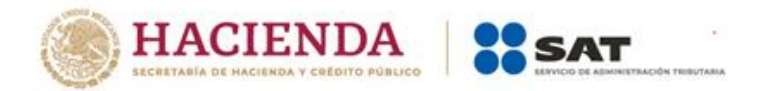

Este elemento de datos es obligatorio para los reportes de CRS. La IF declarante o la administración tributaria que transmite el mensaje debe proporcionar el apellido del Titular de la Cuenta Individual. Este campo puede incluir cualquier prefijo o sufijo legalmente utilizado por el Titular de la Cuenta.

Como el elemento es una cadena, es posible usarlo para un nombre de formato libre o dos apellidos, aunque siempre que sea posible se deben utilizar el nombre y el apellido estructurados.

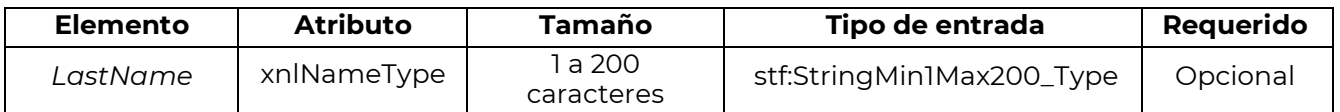

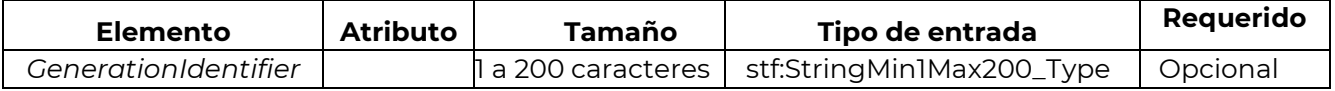

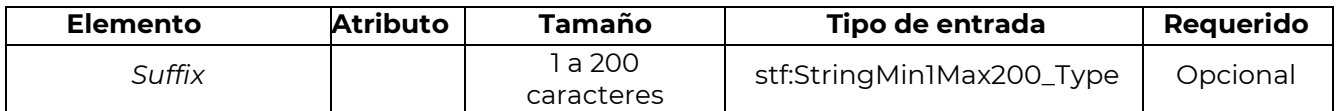

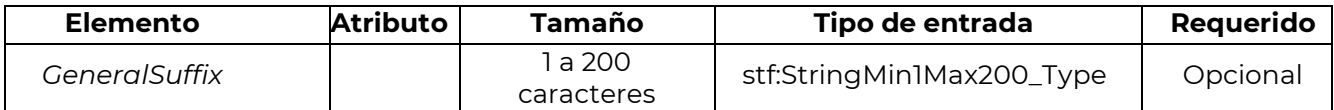

## **IId. Address\_Type (Tipo de dirección)**

<span id="page-14-0"></span>Existen dos opciones para el tipo de dirección en el esquema – *AddressFix* y *AddressFree*. *AddressFix* debe utilizarse para todos los reportes de CRS, a menos que a la IF declarante o a la administración tributaria que trasmite el mensaje no le sea posible definir las diversas partes de la dirección del titular de la cuenta.

Este elemento de datos es la dirección de residencia permanente, por ejemplo, del titular de la cuenta individual. Si la IF declarante o la administración tributaria no cuenta con una dirección de residencia permanente registrada para el individuo, entonces se asignará la dirección postal utilizada por la Institución Financiera para ponerse en contacto con el titular de la cuenta individual cuando se compila el reporte.

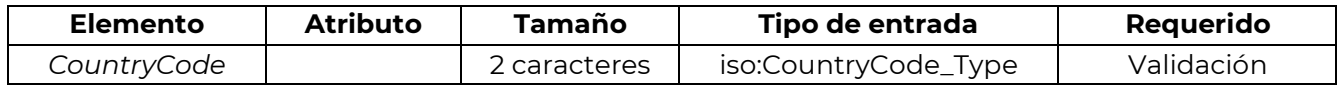

Este elemento de datos proporciona el código de país asociado a la dirección del titular de la cuenta. [Para cuentas indocumentadas, se utilizará el código de país nacional ya que no se dispone de ninguna dirección. Como la dirección exige que se complete otro elemento de datos, se podrá utilizar la expresión "*undocumented*" (indocumentado) en lugar de la dirección real].

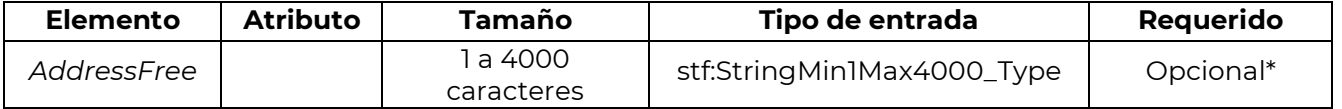

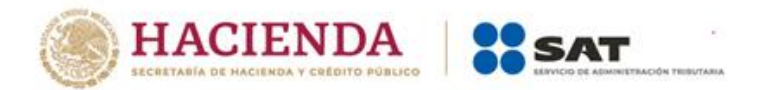

Este elemento de datos permite introducir información acerca de la dirección en texto libre. Si el usuario elige la opción de introducir los datos necesarios de una forma menos estructurada en el elemento "*AddressFree*", todos los detalles disponibles de la dirección se presentarán como una cadena de bytes, espacios o "/" (diagonal) o saltos de línea para delimitar las partes que compongan la dirección. \*Esta opción solo se debe utilizar si los datos no se pueden presentar en el formato *AddressFix*.

NOTA: Si la IF declarante o la administración tributaria que transmite el mensaje selecciona *AddressFix*, tendrá la opción de añadir la dirección completa del titular de la cuenta en el elemento *AddressFree* en lugar de utilizar los elementos fijos relacionados. En este caso, la información de ciudad, subentidad y código postal debe introducirse en los elementos fijos correspondientes.

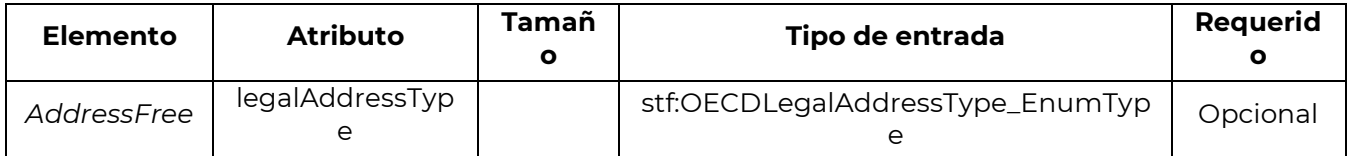

## **OCDELegalAddressType\_EnumType**

<span id="page-15-0"></span>Este es un tipo de datos para un atributo de dirección. Sirve para indicar el carácter legal de dicha dirección (residencial, comercial, etc.).

Los posibles valores son:

- $\Box$  OECD301= residencial o comercial
- OECD302= residencial
- D OECD303= comercial
- D OECD304= Oficina registrada
- D OECD305= Sin especificar

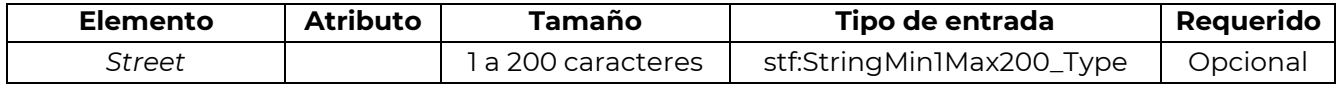

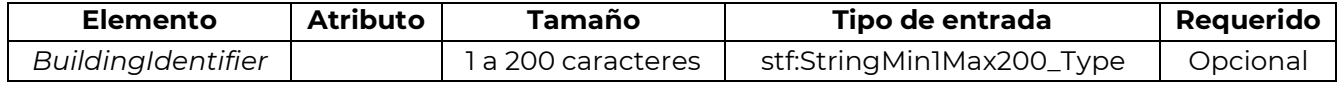

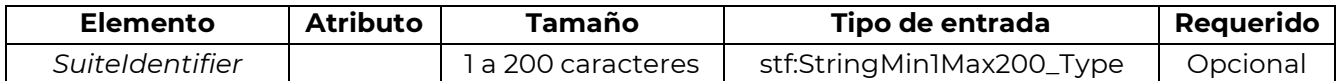

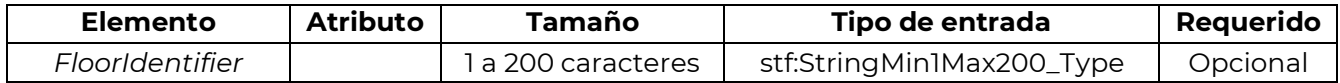

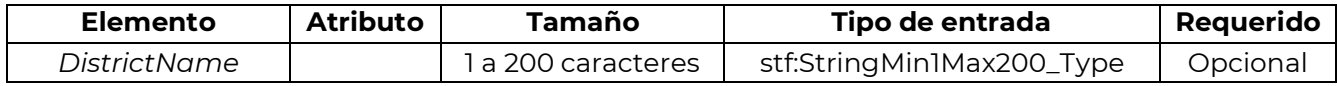

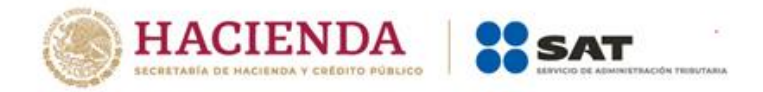

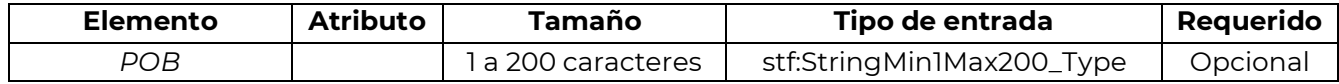

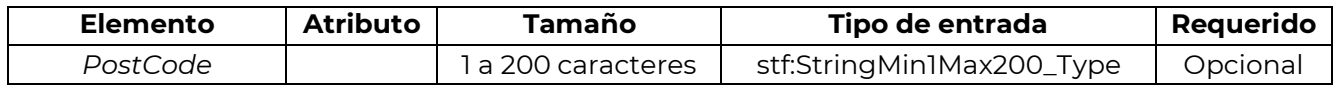

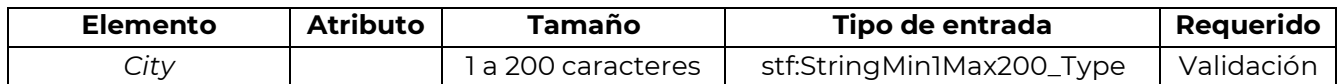

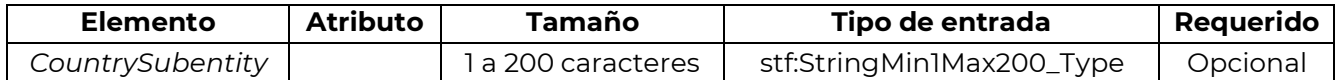

Los elementos de datos anteriores comprenden el tipo *AddressFix*. El elemento de datos "*City*" es requerido para la validación del esquema. El "PostCode" siempre se incluirá cuando exista. La información relativa a la dirección postal del titular de la cuenta debe introducir en este campo o en el elemento de datos *AddressFree*.

## **IIe. Nationality (Nacionalidad)**

<span id="page-16-0"></span>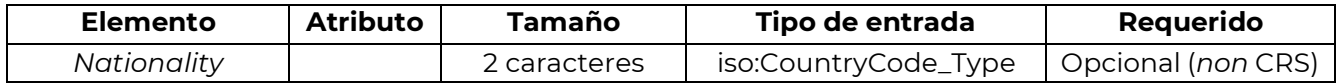

<span id="page-16-1"></span>Este elemento de datos no es requerido para CRS y puede no ser completado.

### **IIf. BirthInfo (Información de nacimiento)**

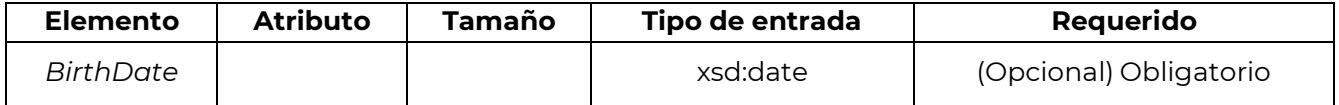

Este elemento de datos identifica la fecha de nacimiento del Titular de la Cuenta Individual. La fecha de nacimiento puede dejarse en blanco cuando no se requiere que se reporte bajo CRS (este puede ser el caso de las Cuentas Preexistentes, si o se tiene la fecha de nacimiento, no está disponible en los registros de la Institución Financiera Sujeta a Reportar y siempre que esta no esté obligada a recabar esa información conforme a la legislación nacional).

El formato de datos de este elemento es aaaa-mm-dd.

Los tres elementos de datos a continuación, aplican específicamente al lugar de nacimiento y puede ser proporcionado de acuerdo con la guía de CRS donde la Institución Financiera esté obligada a obtener y reportar la información de conformidad con la legislación nacional, y esté disponible en su versión electrónica de registro consultables.

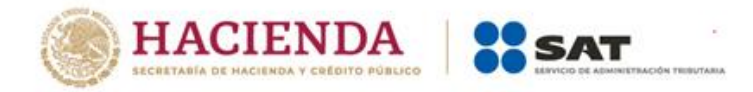

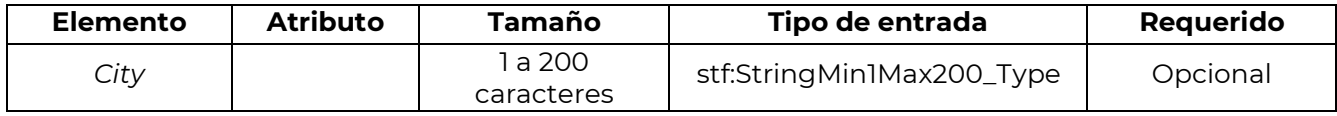

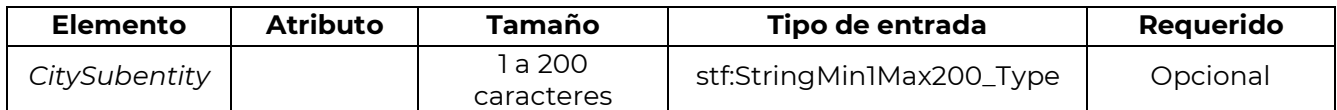

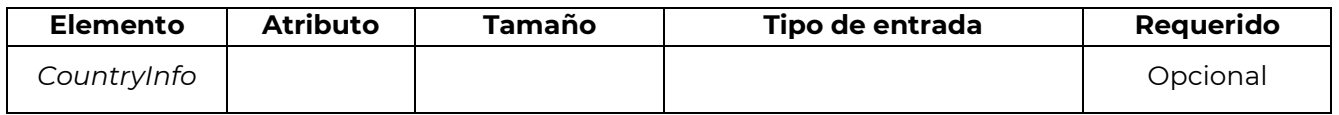

Este elemento de datos permite elegir entre una jurisdicción actual (identificada por un código de país de 2 caracteres) o una jurisdicción anterior (identificada mediante el nombre). Se debe proporcionar uno u otro si se reporta el lugar de nacimiento, junto con Ciudad (*City*), o Ciudad (*City*) y Subentidad de Ciudad (*CitySubentity*).

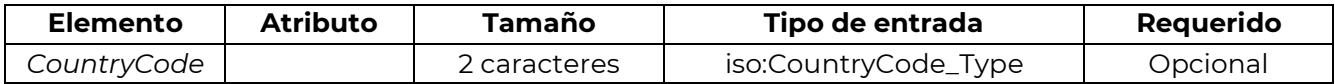

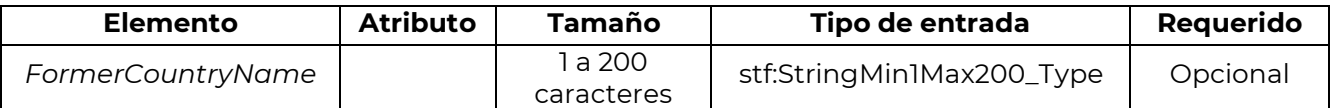

## **III. OrganisationParty\_Type (Tipo de Entidad)**

Este tipo complejo identifica el nombre de un Titular de una Cuenta que es una Entidad a diferencia de un Individuo.

Está conformado por los cuatro elementos siguientes:

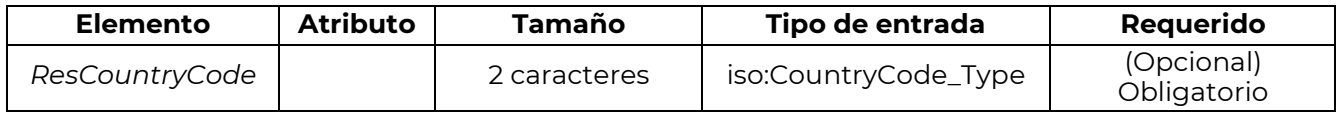

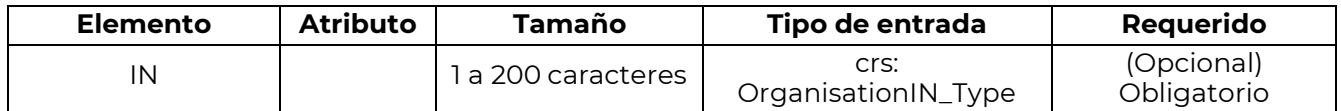

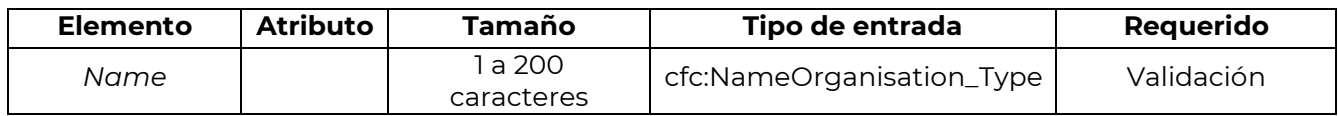

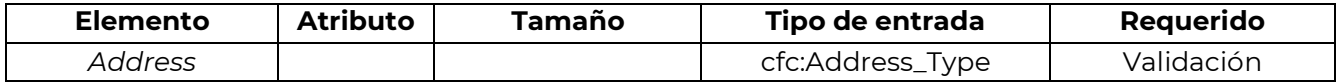

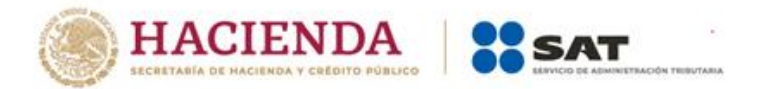

## **IIIa. ResCountryCode (Código del país de residencia)**

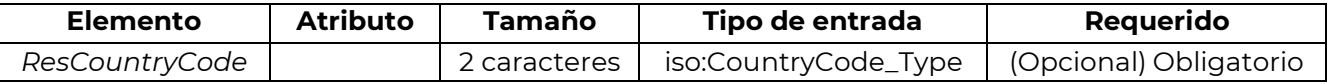

Este elemento de datos indica el código del país de residencia fiscal de la organización que reporta o respecto a la que se reporta.

### **IIIb. Entity IN (OrganisationIN\_Type) (Tipo de NI de la Entidad)**

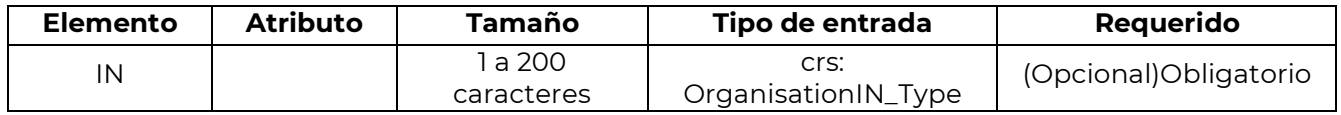

Este elemento de datos presenta el número de identificación (IN) utilizado por la administración tributaria remitente o receptora para identificar al Titular de una Cuenta de Entidad. Para CRS este puede ser el GIIN de EE.UU., un TIN, el número de registro de la empresa, el Número de Identificación de Entidad Global (EIN) u otro número de identificación similar especificado por la administración tributaria.

Este elemento de datos puede repetirse si un segundo IN se presenta.

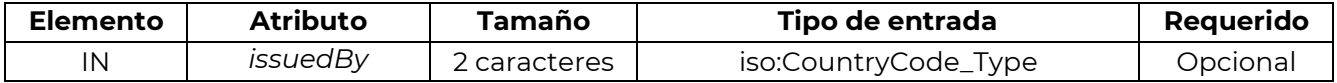

Este atributo describe la jurisdicción emisora del IN. Si la jurisdicción emisora no es conocida este campo puede dejarse en blanco.

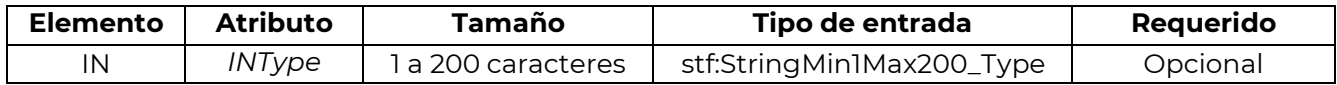

Este atributo define el tipo de número de identificación que se envía (por ejemplo, US GIIN, EIN o TIN). Los posibles valores normalmente deberán ser acordados entre Autoridades Competentes.

### **IIIc. Organisation Name**

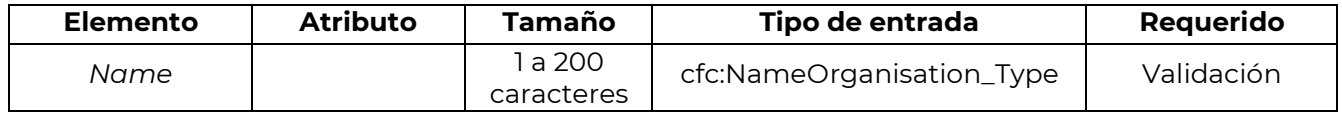

El nombre legal de la entidad que reporta o sobre el que se reporta.

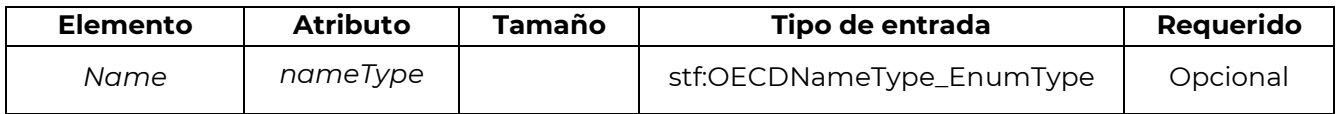

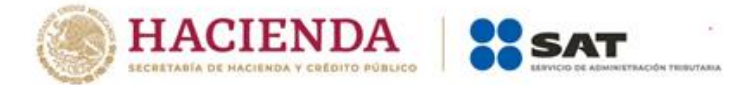

## **IV. CRS Body (Cuerpo del CRS)**

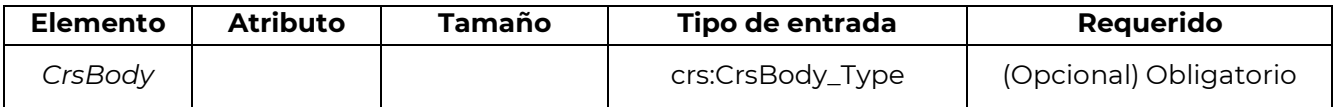

El cuerpo del CRS comprende los elementos de la IF declarantes y del Grupo Reportado.

El *CrsBody* se puede omitir solo cuando *MessageTypeIndic* es CRS703 (Reporte Nulo) y *SendingCompanyIN* se omite, es decir, solo en el caso de reporte nulo entre las Autoridades Competentes. En todos los demás casos, se debe proporcionar el *CrsBody*.

## **IVa. Reporting FI (Institución Financiera Sujeta a Reportar)**

Identifica la Institución Financiera que mantiene la cuenta financiera reportada o que efectúa el pago reportado.

La IF declarante o la administración tributaria utiliza el tipo *OrganisationParty\_Type* para proporcionar la información de identificación.

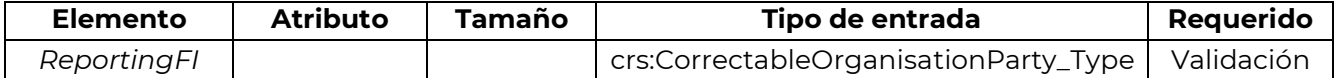

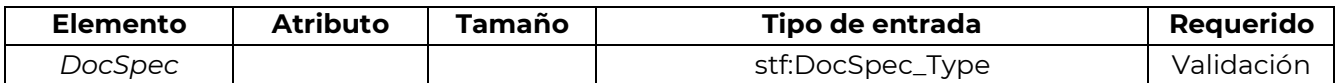

*DocSpec* identifica la información particular dentro del mensaje del CRS que se está transmitiendo. Permite la identificación de reportes que deban ser corregidos (véase también la guía sobre el proceso de Correcciones más adelante).

### **IVb. ReportingGroup**

Este elemento de datos proporciona detalles concretos sobre el reporte CRS enviado por parte de la IF declarante o la administración tributaria que trasmite el mensaje.

Aunque en el esquema este elemento se puede repetir, para CRS solo se permitirá reportar un *ReportingGroup* por cada *CRSBody*. El *AccountReport* debe repetirse siempre que sea necesario.

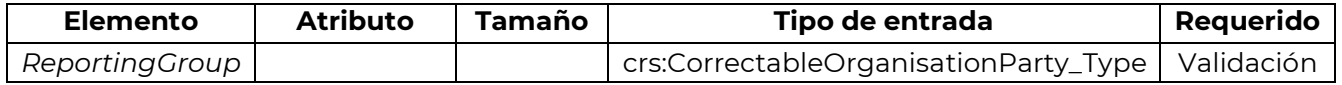

Los siguientes cuatro elementos de datos componen el Grupo de Reporte:

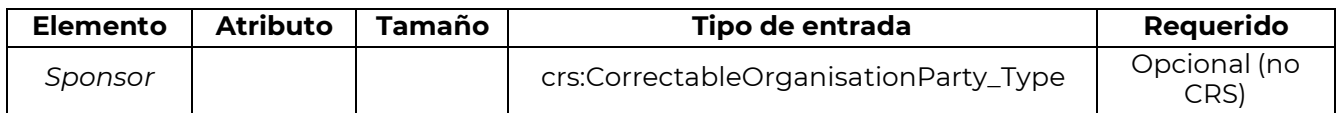

Donde una Institución Financiera utiliza a un tercero para reportar la información en su nombre para CRS, este elemento no se utilizará, pero los detalles de contacto se pueden proporcionar en el elemento "Contacto".

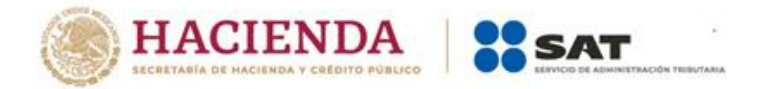

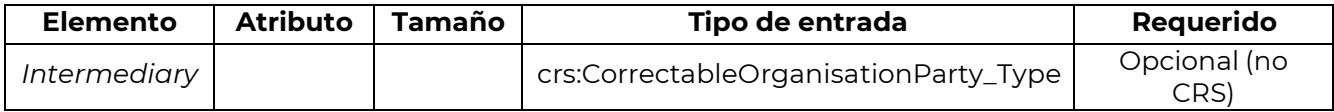

#### **IVc. Account Report**

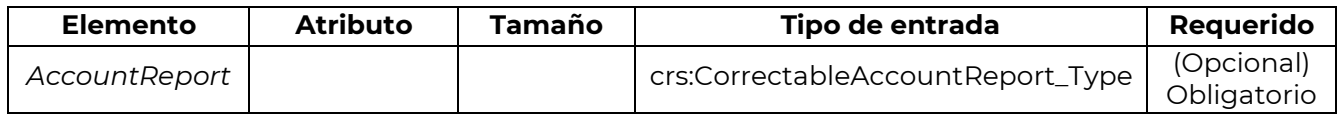

*AccountReport* es obligatorio bajo CRS (excepto cuando se usa *MessageTypeIndic* CRS703 para indicar que no hay datos para reportar). En todos los demás casos *AccountReport* se debe completar. *AccountReport* incluye los siguientes elementos de datos bajo *CorrectableAccoutReport\_Type*:

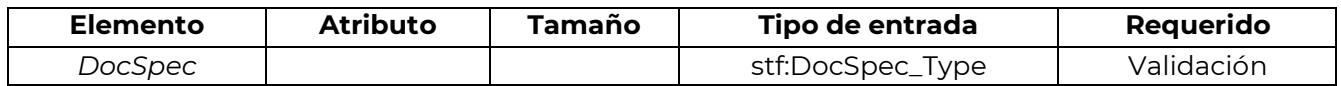

*DocSpec* identifica un reporte particular dentro del mensaje CRS que se transmite. Permite la identificación de reportes que requieren corrección. Vea la guía sobre el proceso de Correcciones y una descripción del tipo *DocSpec*.

#### **IVd. Account Number**

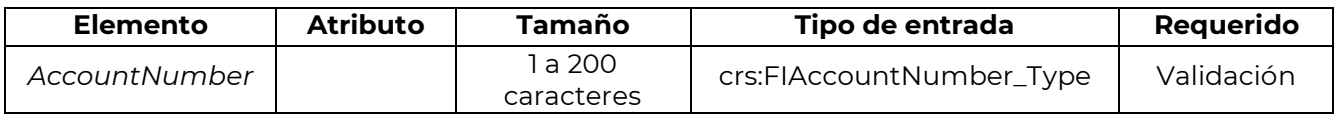

Proporciona el número de cuenta utilizado por la Institución Financiera para identificar la cuenta. Si la institución financiera no posee un número de cuenta, se proporcionará el equivalente funcional que utiliza dicha institución financiera para identificar la cuenta.

Es obligatorio para instituciones financieras que tengan un número de cuenta (incluidos identificadores alfanuméricos).

Por ejemplo: El número de cuenta puede ser (i) el número de cuenta de una Cuenta de Custodia o Cuenta de Depósito; (ii) el código (ISIN u otro) relacionado con una Deuda o Interés de Capital (si no mantiene una cuenta de custodia); o (iii) el código de identificación de un Contrato de Seguro con Valor en Efectivo o de un Contrato de Anualidades.

Si excepcionalmente no hay un sistema de numeración de cuentas, se utilizará NANUM para ningún número de cuenta, ya que se trata de un elemento de Validación.

Este formato de número de cuenta es el mismo que FATCA y se puede utilizar tanto en números de cuenta estructurados como en formato libre; un identificador de cuenta no estándar o un número de contrato de seguro puede incluirse aquí.

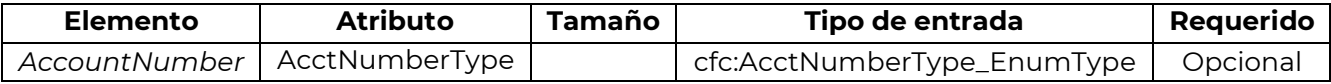

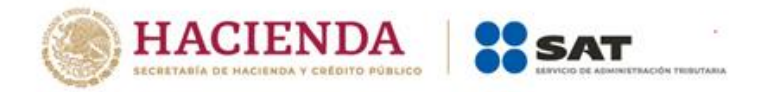

Existe una opción para incluir información sobre el tipo de número de cuenta como una enumeración. Los posibles valores son:

- OECD601= IBAN Número Internacional de Cuenta Bancaria (sigue una estructura conocida)
- OECD602= OBAN Otro Número de Cuenta Bancaria)
- OECD603= ISIN Número Internacional de Información de Títulos Valores (sigue una estructura conocida)
- OECD604= OSIN Otro Número de Información de Títulos Valores
- OECD605= Cualquier otro tipo de número de cuenta como, por ejemplo, un contrato de seguro

Cuando un IBAN o ISIN esté disponible, debe ser proporcionado y la información apropiada sobre el tipo de número de cuenta proporcionado.

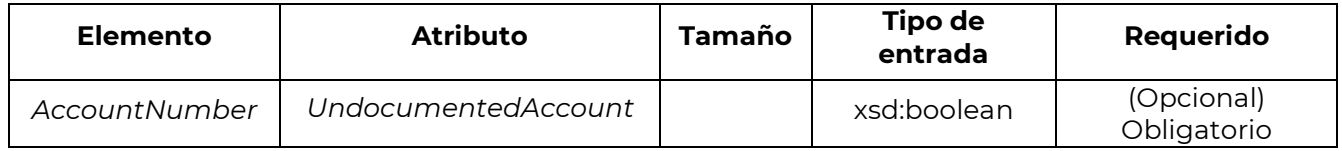

[Este atributo se usa en reportes domésticos de CRS para indicar que la cuenta no está documentada].

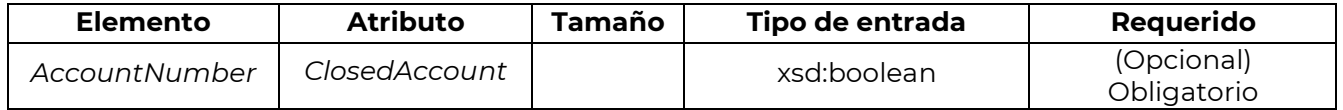

Este atributo se utiliza en reportes CRS para indicar que la cuenta está cerrada.

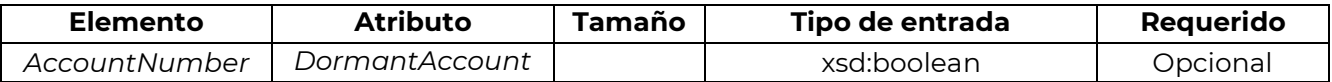

Este atributo se utiliza en reportes CRS para indicar que la cuenta se encuentra inactiva.

### **IVe. Account Holder**

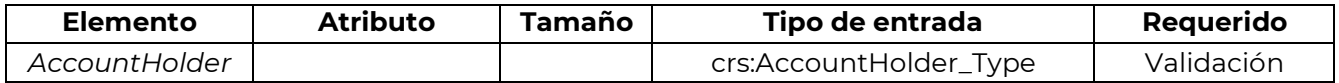

Para CRS este elemento de datos puede identificar a un titular de Cuenta de Entidad que sea:

- $\mathsf{r}$ Una ENF pasiva con una o más personas que ejercen el control y que sean personas reportables.
- $\mathbb I$  Una persona reportable a CRS.

Como existe la opción de ingresar un individuo o una organización *AcctHolderType* (pero se debe ingresar uno u otro como titular de la cuenta), estos se muestran como Validación (opción) a continuación.

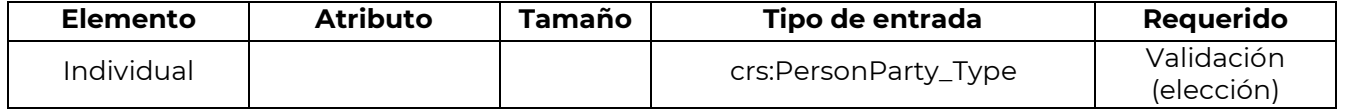

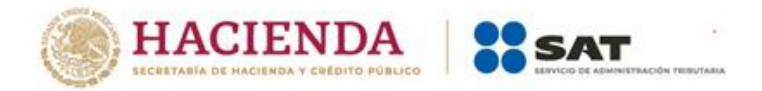

Si el Titular de la Cuenta reportado es una persona natural, reporte su información de identificación aquí.

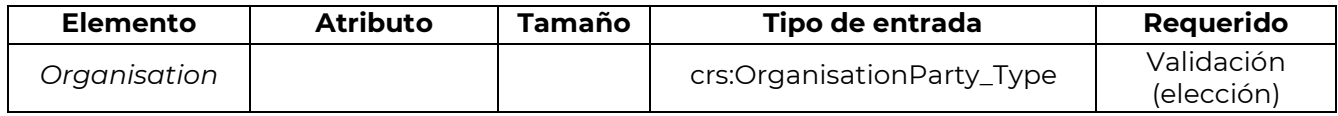

Si el Titular de Cuenta reportado no es una persona natural, reporte la información de identificación de la entidad aquí.

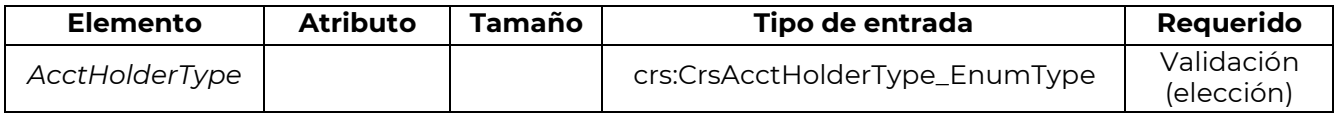

Este elemento de datos identifica al titular de una cuenta de entidad que es:

- I Una ENF pasiva con una o más personas que ejercen el control que sean Personas Reportables.
- **Una Persona Reportable a CRS.**
- **Una ENF Pasiva que es una Persona Reportable CRS.**

Se debe completar solo si la cuenta financiera reportada es mantenida por una entidad o el pago reportado es realizado a una entidad descrita arriba. Valores permitidos para CRS:

- CRS101= Entidad No Financiera Pasiva con una o más personas que ejercen el control y que sean personas reportables.
- CRS102= Persona Reportable CRS.
- CRS103= Entidad No Financiera Pasiva que sea una Persona Reportable CRS.

#### **IVf. Controlling Person**

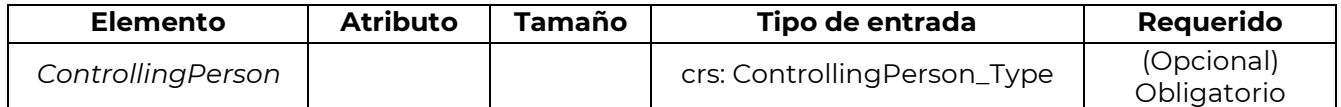

Proporciona el nombre de cualquier Persona que Ejerce el Control de una ENF Pasiva que sea una Persona Reportable. Obligatorio solo si la entidad Titular de una Cuenta es una ENF Pasiva con una o más Personas Controladoras que son una Persona Reportable. Si la ENF Pasiva tiente más de una Persona Controladora que es una Persona Reportable, el nombre de todas las Personas Reportables se debe reportar.

Se debe elaborar un reporte independiente con relación a cada Jurisdicción Reportable que haya sido identificada como jurisdicción de residencia de las Personas Controladoras que son Personas Reportables. Sin embargo, solo la información de las Personas Reportables de cada Jurisdicción Reportable (incluida la información de la ENF Pasiva y otros datos asociados) deben incluirse en el reporte.

Cuando una Entidad Titular de Cuenta sea una Persona Reportable y también sea una ENF Pasiva con una o más Personas que Ejercen el Control que sean Personas Reportables y,

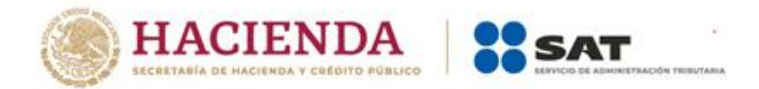

tanto la Entidad como cualquiera de las Personas Controladoras sean residentes de la misma Jurisdicción Reportable, la información con respecto a la cuenta puede ser reportada: *(i)* como una cuenta de una Entidad que es una ENF Pasiva con una Persona que Ejerce el Control que es Persona Reportable, o *(ii)* como tal y como una cuenta de una Entidad que es una Persona Reportable (esto es, como si fuera información con respecto a dos cuentas).

Cuando ninguna de las Personas Controladoras sea residente en la misma Jurisdicción Reportable que la Entidad, sin embargo, la información relativa a la cuenta reportable debe indicar que se trata de una cuenta de una Entidad que es una Persona Reportable.

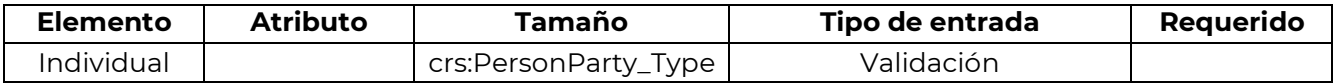

Define una Persona que Ejerce el Control con su Nombre, Dirección y País de Residencia.

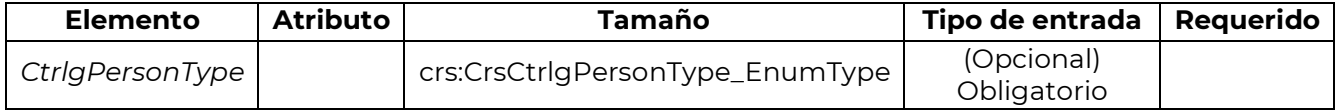

Este elemento de datos permite la identificación del tipo de cada Persona que Ejerce el Control ("CP"), cuando esté disponible, mediante el uso del atributo "*ControllingPersonType*" con las siguientes opciones:

- a) CP de la persona jurídica propiedad
- b) CP de la persona jurídica otros medios
- c) CP de la persona jurídica alto funcionario de gestión
- d) CP de la figura jurídica fideicomiso fideicomitente
- e) CP de la figura jurídica fideicomiso fideicomisario
- f) CP de la figura jurídica fideicomiso protector
- g) CP de la figura jurídica fideicomiso beneficiario
- h) CP de la figura jurídica fideicomiso otro
- i) CP de la figura jurídica otro equivalente a fideicomitente
- j) CP de la figura jurídica otro equivalente a fideicomisario
- k) CP de la figura jurídica otro equivalente a protector
- l) CP de la figura jurídica otro equivalente a beneficiario
- m) CP de la figura jurídica otro equivalente a otro

Valores permitidos para CRS:

CRS801= CP de la persona jurídica – propiedad

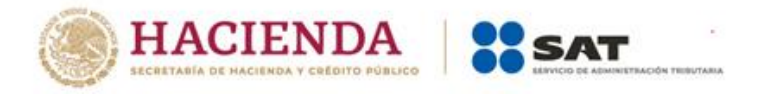

- $\Box$  CRS802= CP de la persona jurídica otros medios
- $\Box$  CRS803= CP de la persona jurídica alto funcionario de gestión
- CRS804= CP de la figura jurídica fideicomiso fideicomitente
- CRS805= CP de la figura jurídica fideicomiso fideicomisario
- CRS806= CP de la figura jurídica fideicomiso protector
- CRS807= CP de la figura jurídica fideicomiso beneficiario
- $\Box$  CRS808= CP de la figura jurídica fideicomiso otro
- CRS809= CP de la figura jurídica otro equivalente a fideicomitente
- $\Box$  CRS810= CP de la figura jurídica otro equivalente a fideicomisario
- $\Box$  CRS811= CP de la figura jurídica otro equivalente a protector
- $\Box$  CRS812= CP de la figura jurídica otro equivalente a beneficiario
- $\Box$  CRS813= CP de la figura jurídica otro equivalente a otro

## **IVg. Saldo de la cuenta**

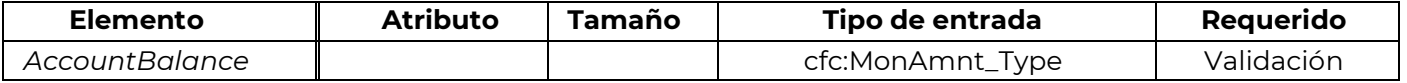

Proporciona el saldo o valor de la cuenta financiera reportada.

- <sup>I</sup> Cuentas de depósito y de custodia. El saldo o valor de la cuenta debe adecuarse a la guía de CRS.
- $\Box$  Contratos de seguro con valor en efectivo y de anualidades. El seguro de valor en efectivo o contrato de anualidad es el saldo o valor de la cuenta.
- Cuentas de deuda o patrimonio. El saldo de la cuenta es el valor del interés en capital o en deuda que el titular de la cuenta tiene en la Institución Financiera.
- Ingrese Cero si la cuenta ha sido cerrada, en combinación con el atributo de cuenta cerrada.
- $\Box$ Caracteres numéricos (dígitos). El saldo de la cuenta se ingresa con cantidades fraccionarias de 2 dígitos de la moneda en cuestión. Por ejemplo, USD 1000 se debe introducir como 1000.00.

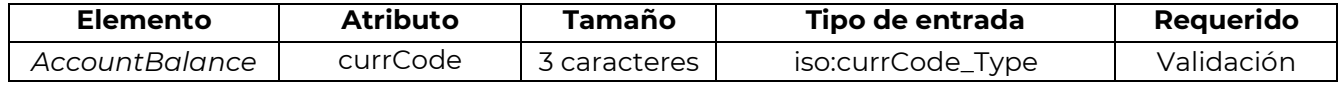

Todos los importes deben ir acompañados por el código de moneda apropiado de 3 caracteres 2 , basado en el estándar ISO 4217 Alfa-3.

#### **IVh. Pago**

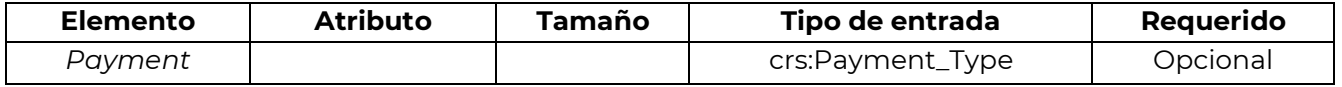

Proporciona información sobre el pago realizado a la cuenta financiera reportada durante el periodo reportado.

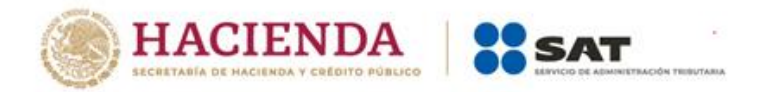

La información del pago es un elemento repetitivo, si más de un tipo de pago se requiere reportar.

Por ejemplo, entre los tipos de pago se pueden incluir los siguientes:

Cuentas de depósito:

 $\Box$  Importe bruto total de intereses pagados o acreditados en la cuenta durante el año calendario.

Cuentas de custodia:

- Importe bruto total de dividendos pagados o acreditados en la cuenta durante el año calendario (o periodo de reporte pertinente);
- $\Box$ Importe bruto total de intereses pagados o acreditados en la cuenta durante el año calendario (o periodo de reporte pertinente);
- $\Box$ El producto bruto de la venta o reembolso de la propiedad pagada o acreditado en la cuenta durante el año calendario (u otro periodo de reporte pertinente) respecto de la FFI que actúe como custodio, corredor, agente designado o de otra manera como representante para un titular de cuenta y;

 $\Box$  La cantidad bruta agregada de todos los demás ingresos pagados o acreditados en la cuenta durante el año calendario (o periodo de reporte pertinente).

Cuentas vinculadas a títulos de participación en capital o en deuda:

 $\Box$ El monto bruto total de los pagos efectuados o acreditados en la cuenta durante el año calendario (o periodo de reporte pertinente), incluidos los pagos de reembolso.

Cuentas de contratos de seguro con valor en efectivo y contratos de anualidades:

Importe total bruto de los pagos efectuados o debidos en la cuenta durante el año civil (o periodo de reporte apropiado), incluidos los pagos de reembolso.

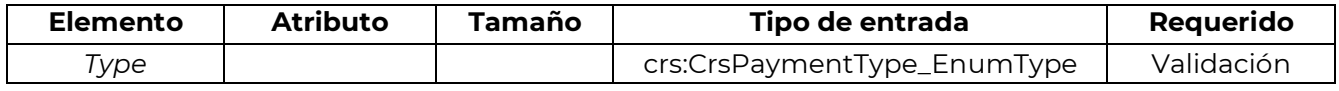

Selecciona el código apropiado para identificar el tipo de pago. Los tipos específicas de pago se enumeran a continuación:

- CRS501= Dividendos
- D CRS502= Intereses
- **□** CRS503= Ingresos brutos/Reembolsos

 $2$ El siguiente descargo de responsabilidad se refiere a todos los usos de la lista de códigos de moneda ISO en el esquema CRS: Por razones prácticas, la lista se basa en la lista de moneda ISO 4217 Alfa 3 que actualmente utilizan los bancos y otras instituciones financieras y, por lo tanto, por las administraciones tributarias. El uso de esta lista no implica la expresión por parte de la OCDE de ninguna opinión sobre el estatus legal de los territorios enumerados. Su contenido es sin perjuicio del estatus o soberanía sobre cualquier territorio, la delimitación de fronteras y límites internacionales y el nombre de cualquier territorio, ciudad o área.

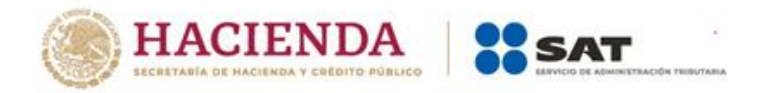

D CRS504= Otro – CRS. (Ejemplo: otros ingresos generados en relación con los activos mantenidos en la cuenta)

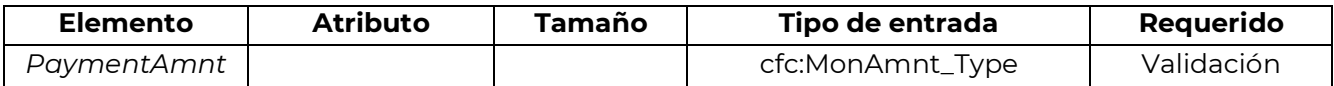

Los montos de pago se ingresan con montos fraccionarios de 2 dígitos de la moneda en cuestión. Por ejemplo, USD 1000 se debe introducir como 1000.00.

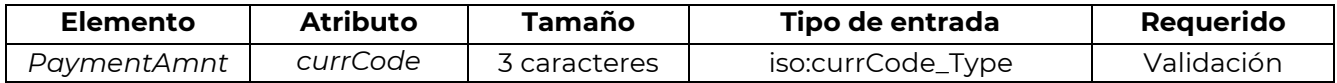

Todos los importes de pago deben ir acompañados del código de moneda de 3 caracteres, basado en el estándar ISO 4217 Alfa-3.

## **IVi. Reportes Conjuntos**

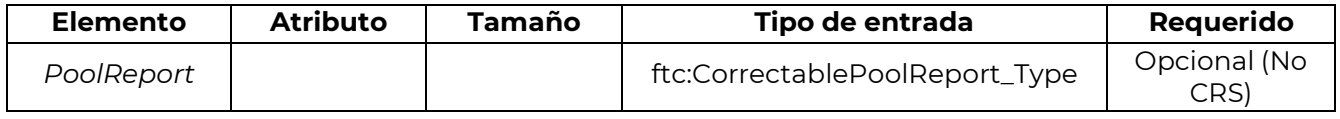

Los reportes conjuntos no son aplicables para los efectos del CRS.

### **Versión del esquema**

La versión del esquema y las reglas de negocio correspondientes tienen un número de versión único asignado que usualmente consta de dos números separados por un signo de punto: versión mayor y menor (por ejemplo: 2.0). El número de versión también podría contener un tercer número (por ejemplo: 2.0.1) que indica que el esquema fue revisado con cambios menores (por ejemplo: solo se agregaron nuevas enumeraciones).

La versión se identifica por el atributo de versión en el elemento de esquema. El espacio de *namespace* del esquema CRS contiene solo la versión mayor.

<xsd:schema xmlns:crs= "urn:oecd:ties:crs:v2" xmlns:xsd= "http://www.w3.org/2001/XMLSchema"

xmins:ftc="urn:oecd:ties:fatca:v1" xmins:cfc="urn:oecd:ties:commontypesfatcacrs:v2"

xmlns:stf= "urn:oecd:ties:crsstf:v5" xmlns:iso= "urn:oecd:ties:isocrstypes:v1"

targetNamespace= "urn:oecd:ties:crs:v2" elementFormDefault= "qualified"

attributeFormDefault= "unqualified" version="2.0"

- <xsd:import namespace="urn:oecd:ties:isocrstypes:v1" schemaLocation="isocrstypes\_v1.1.xsd"/> <xsd:import namespace="urn:oecd:ties:crsstf:v5" schemaLocation="oecdcrstypes\_v5.0.xsd"/>
- <xsd:import namespace="urn:oecd:ties:commontypesfatcacrs:v2"

schemaLocation="CommonTypesFatcaCrs\_v2.0.xsd"/>

<xsd:import namespace="urn:oecd:ties:fatca:v1" schemaLocation="FatcaTypes\_v1.2.xsd"/>

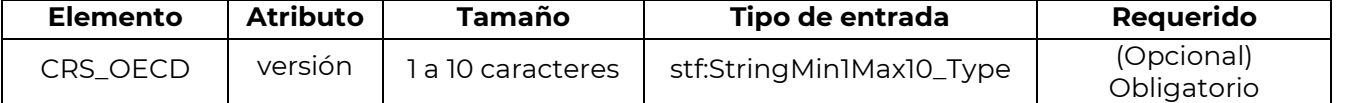

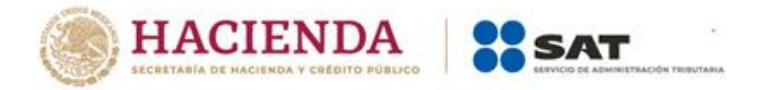

El elemento de raíz CRS\_OECD atributo de raíz en el archivo de reporte XML debe establecerse en el valor de la versión del esquema. Esto identificará la versión del esquema que se utilizó para crear el informe.

Para el esquema CRS versión 2.0, el atributo de versión debe establecerse en el valor "2.0".

## **Transliteración**

Cuando se requiera la transliteración porque las jurisdicciones de envío y recepción no usan un alfabeto común, las Autoridades Competentes pueden acordar cómo realizarán dicha transliteración. Si no existe tal acuerdo, entonces la jurisdicción de envío debe, si así se solicita, transliterar de su alfabeto o alfabetización nacional a un alfabeto latino alineado con los estándares internacionales de transliteración (por ejemplo, como se especifica en ISO 8859). La jurisdicción remitente puede enviar datos de designación (por ejemplo, nombre o dirección) tanto en alfabeto nacional como en alfabetización y por separado en alfabeto latino dentro de cada registro de cuenta si así lo desea. La jurisdicción receptora también debe estar preparada para transliterar entre el latín y su propio alfabeto o alfabetización nacional.

## **Guía sobre el proceso de corrección en el ámbito del Estándar Común de Reporte**

En el curso de AEOI, la jurisdicción remitente puede necesitar corregir algunos elementos de los datos enviados previamente. La siguiente sección describe cómo realizar correcciones automáticas enviando un archivo de datos corregidos que se pueden procesar en los mismos sistemas de los datos originales que se recibieron. La referencia a las correcciones también incluye la eliminación de elementos de datos en la siguiente sección.

#### Guía técnica

Para identificar los elementos que necesiten ser corregidos, los elementos de nivel superior IF Declarante o Reporte de Cuenta incluyen un elemento de tipo *DocSpec\_Type*, que proporciona la información necesaria para las correcciones.

### **Tipo de DocSpec**

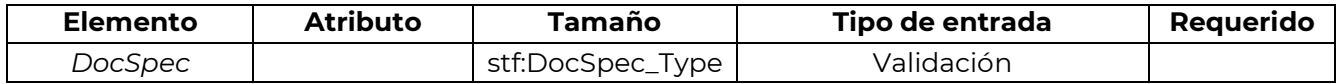

*DocSpec* identifica el registro particular dentro del mensaje CRS que se está transmitiendo. Permite la identificación de archivos que requieren corrección. *DocSpec\_Type* está formado por los siguientes elementos:

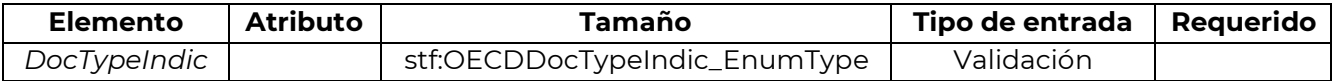

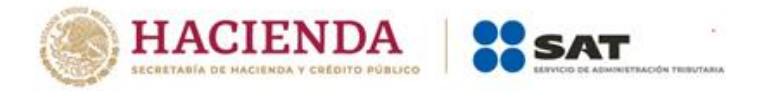

Este elemento especifica el tipo de datos que se envían. Los valores permitidos son:

- OECD0 = Datos reenviados (solo para ser utilizado para reenviar el elemento de IF declarante)
- OECD1 = Datos Nuevos
- D OECD2 = Datos Corregidos
- OECD3 = Eliminación de Datos
- OECD10 = Reenvío de Datos de Prueba (solo para ser utilizado para reenviar el elemento IF declarante)
- $\Box$  OECD11 = Datos de prueba nuevos
- $\Box$  OECD12 = Datos de prueba corregidos
- OECD13 =Eliminación de datos de prueba

Un mensaje puede contener nuevos registros (OED1) o correcciones/eliminaciones (OECD2 y OECD3), pero no debe incluir una combinación de ambos. OECD10 - OECD13 deben utilizarse únicamente durante periodos de prueba acordados previamente o después de una negociación bilateral en la que ambas partes acuerden llevar a cabo pruebas. Esto ayuda a eliminar la posibilidad de que los datos de prueba puedan combinarse con datos "reales".

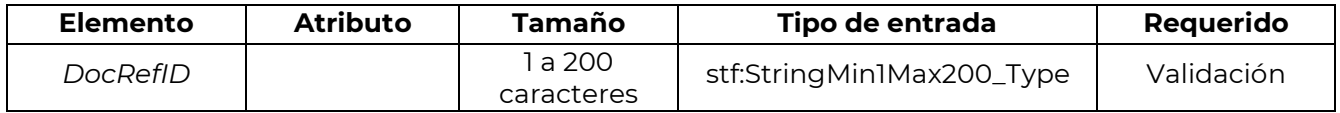

Un identificador único para este documento (esto es, un registro y todos los datos secundarios).

Una corrección (o eliminación) debe tener un nuevo *DocRefID* único para futuras referencias.

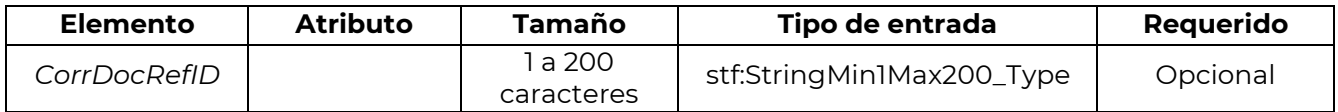

El *CorrDocRefID* hace referencia al *DocRefID* del elemento a corregir/eliminar. Siempre debe remitirse a la última referencia de la Cuenta Reportada (*DocRefID*) que se envió.

De esta forma, se pueden manejar una serie de correcciones o modificaciones, ya que cada corrección reemplaza por completo a la versión anterior. Los siguientes ejemplos de corrección de CRS muestran cómo funciona esto en la práctica.

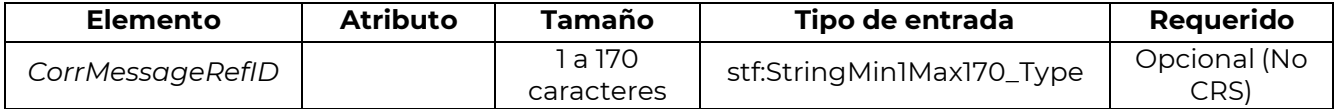

Dado que *DocRefID* es único en espacio y tiempo, este elemento no se utiliza para CRS en el nivel *DocSpec*.

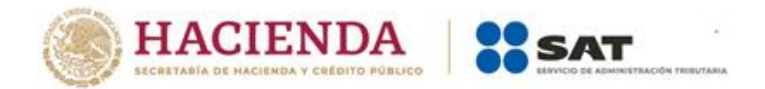

## **Unicidad de MessageRefID y DocRefID**

Para garantizar que un mensaje y un registro puedan identificarse y corregirse, los *MessageRefID* y *DocRefID* deben ser únicos en espacio y tiempo (es decir, no debe existir ningún otro mensaje o registro que tenga el mismo identificador de referencia).

El identificador *MessageRefID* puede contener cualquier información que el remitente utilice para permitir la identificación del mensaje en particular, pero debe comenzar con el código del país de envío como el primer elemento para la transmisión de una Autoridad Competente a otra Autoridad Competente, luego el año al que se refieren los datos, después el código del país receptor y antes de un identificador único.

Por ejemplo: FR2013CA123456789

El identificador único en el *DocRefID* podría ser la referencia utilizada por la IF para reportar a nivel nacional, o una referencia única diferente creada por la administración tributaria emisora, pero en todos los casos debe comenzar con el código de país de la jurisdicción emisora.

Por ejemplo: FRFI286abc123xyz o FRabc123xyz

[Si el esquema CRS se utiliza para reportes nacionales, la IF podrá incluir de forma similar un Número de Identificación de IF tanto en *MessageRefID* como en *DocRefID*, lo que se recomienda como una buena práctica para garantizar la unicidad en el tiempo y el espacio y ayuda a vincular las consultas con los datos fuente].

#### **MessageSpec y correcciones**

Los mensajes de corrección deben tener su propio *MessageRefID* único para que puedan corregirse en el futuro. No existe un equivalente para el *DocSpecIndic* cuando se trata de mensajes como un todo.

Para cancelar un mensaje completo no se debe utilizar *MessageSpec.CorrMessageRefID*. En su lugar, en estos casos, se debe enviar un mensaje de corrección y eliminar todos los registros del mensaje erróneo.

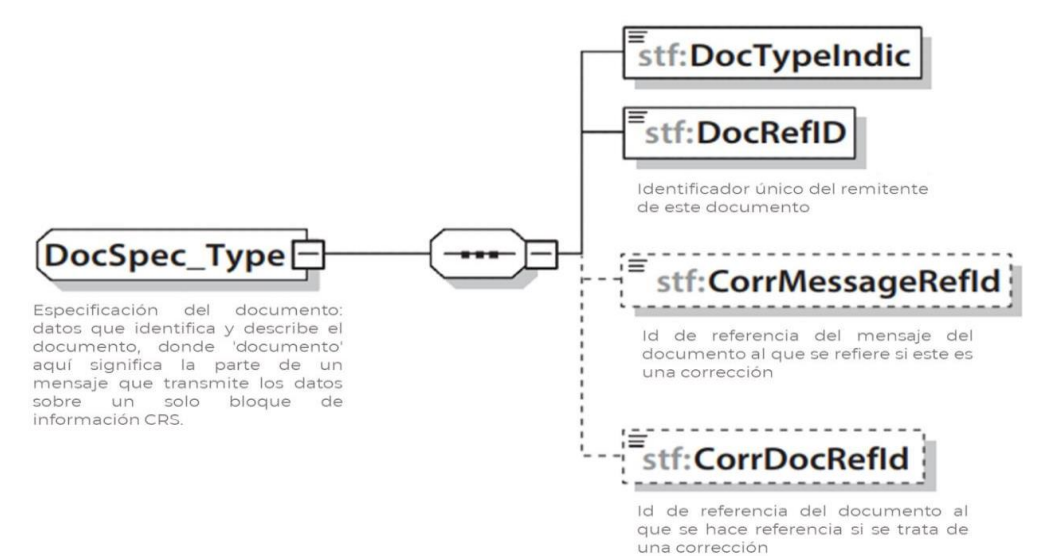

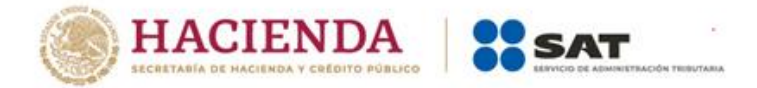

#### Elementos corregibles

En el Esquema XML de CRS, hay dos elementos corregibles, la IF declarante y la Cuenta Reportada. Solo estos dos elementos son corregibles en el Esquema XML CRS. Estos dos elementos corregibles deben ser considerados por separado para el proceso de corrección. La corrección de uno de los dos elementos corregibles no debe afectar al otro elemento corregible relacionado.

Si una corrección tiene como objetivo un elemento secundario enviado previamente de un elemento corregible, se debe volver a enviar todo el elemento corregible (el elemento corregible y todos sus elementos secundarios). Esto es aplicable tanto para los elementos de IF declarante como para Reporte de Cuenta.

Para poder identificar los elementos a corregir, la definición de estos elementos corregibles incluye un elemento de tipo *DocSpec\_Type*, que incluye los elementos denominados *DocTypeIndic*, *DocRefID* y *CorrDocRefID*.

Para un mensaje de corrección, las siguientes combinaciones de *DocTypeIndic* son permitidas para los elementos corregibles, teniendo en cuenta que el elemento de Reporte de Cuenta no es obligatorio:

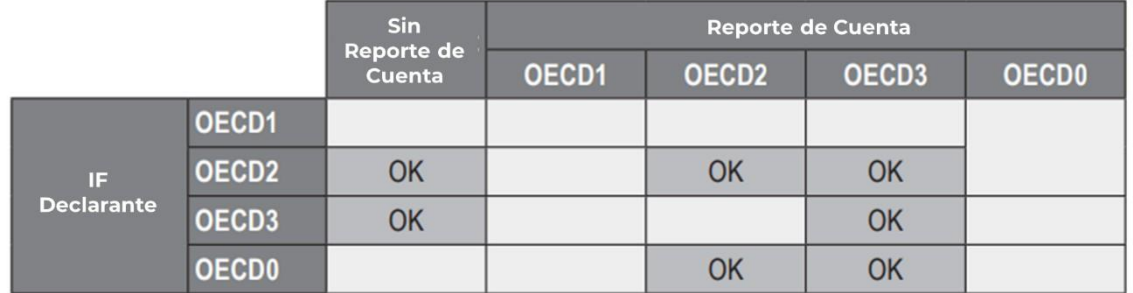

Combinaciones de *DocTypeIndic* para los elementos corregibles dentro de un mensaje de corrección

Cuando una corrección se dirige solo al elemento Reporte de Cuenta y no hay modificación del elemento relacionado con la IF declarante, el *DocTypeIndic* "OECD0-Reenviar datos" se utiliza para el elemento IF declarante. Este tipo solo está permitido para el elemento IF declarante.

Si la Autoridad Competente receptora detecta otras combinaciones distintas de las indicadas anteriormente, la Autoridad Competente receptora rechaza el archivo y devuelve un mensaje de estado con el código de error correspondiente (consulte la Guía de Usuario del Estatus de Mensaje CRS).

#### **Estructura de un mensaje corrector**

Un mensaje de corrección tiene esencialmente la misma estructura que un mensaje inicial (con nuevos datos), ya que sigue el mismo esquema. Solo hay una diferencia menor en el Encabezado del Mensaje: el *MessageTypeIndic* se establecerá en CRS702 (CRS702 = El mensaje contiene correcciones para información enviada anteriormente).

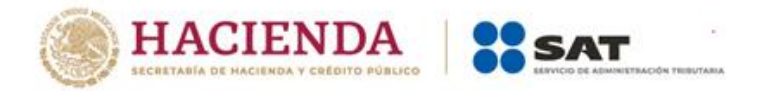

En cuanto a los mensajes iniciales, todos los mensajes de corrección deben tener su propio *MessageRefID* único, mientras que el elemento IF declarante puede tener un valor *DocTypeIndic* de OECD0, en caso de que no haya sido modificado.

Un elemento corregido tendrá un *DocTypeIndic* con valor de OECD2 o OECD3 (OECD1 para mensajes iniciales). Su *CorrDocRefID* hace referencia al *DocRefID* del elemento a corregir (este elemento no se especifica en los elementos iniciales). Dado que el *DocRefID* es único en el tiempo y el espacio, los registros corregidos deben tener un *DocRefID* diferente a los de los registros que se corrigen.

Un mensaje de corrección puede contener tanto correcciones (OECD2) o eliminaciones (OECD3) o ambas, así como un elemento reenviado de IF declarante (OECD0), pero no puede contener datos nuevos (OECD1).

### **Interacción entre mensajes**

La sección siguiente describe la forma en que los mensajes intercambiados a través del proceso de corrección anteriormente descrito interactúan entre ellos. Dado que los mensajes especifican el periodo de reporte al que se refieren, un mensaje de corrección puede corregir registros que se originen a partir de cualquier mensaje inicial o de corrección anterior para el mismo período de notificación.

### **Corrección de un mensaje inicial**

La corrección de un mensaje inicial es la situación más común. La corrección se utiliza para corregir los elementos que no estaban correctos (desde un punto de vista técnico o de negocio), o para eliminar elementos del mensaje inicial.

Un nuevo *DocRefID* se crea para cada elemento corregido y que debe seguir el formato anteriormente descrito.

El *CorrDocRefID* debe hacer referencia al *DocRefID* de los elementos a corregir/eliminar del mensaje inicial.

#### Rectificación de un mensaje de corrección

Las correcciones de correcciones son legítimas. En tal caso, el *CorrDocRefID* de la segunda corrección del mensaje debe remitirse al *DocRefID* de la primera corrección.

Esto es necesario para determinar de manera única el orden en que la Autoridad Competente receptora debe manejar las correcciones. De lo contrario, en caso de que dos correcciones hagan referencia al mismo mensaje y, por razones técnicas (por ejemplo, restricciones de infraestructura o arquitectura), lleguen fuera de servicio, la Autoridad Competente receptora integraría primero la segunda corrección, luego la primera, descartando efectivamente la segunda (y más reciente) corrección.

Si la Autoridad Competente receptora recibe mensajes que considera que probablemente están fuera de orden, debe- como buena práctica - esperar un tiempo antes de descartar el

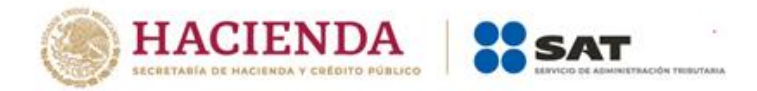

mensaje, por si los mensajes anteriores llegan tarde. Si el mensaje correspondiente no llega, la Autoridad Competente receptora debe contactar a la Autoridad Competente emisora.

## **Ejemplos de Corrección del Estándar Común de Reporte**

Las siguientes secciones proporcionan ejemplos de escenarios concretos de corrección, y destacan las reglas de corrección aplicables a cada uno de ellos.

Cada ejemplo incluye una o más figuras para ilustrar la situación. Estas figuras omiten la mayoría de datos y solo destacan las principales áreas de interés.

En los ejemplos a continuación, se ha utilizado la siguiente convención para resaltar los elementos que deben corregirse o reenviarse:

- $\Box$ El color gris oscuro se utiliza cuando el elemento IF declarante debe reenviarse, incluso si no se requieren modificaciones. En esta situación, el elemento se identifica con el mismo *DocRefID* que la versión inmediatamente anterior del elemento de IF declarante y se utiliza el código OECD0;
- El color negro se utiliza para identificar los elementos que requieren ser corregidos (mensaje inicial) o se corrigen (mensaje de corrección).

#### Primer ejemplo: dos correcciones sucesivas de la misma cuenta

Este ejemplo abarca el siguiente supuesto:

- La Autoridad Competente remitente transmite un mensaje inicial con un IF declarante y dos Cuentas Reportadas;
- $\begin{array}{c} \square \end{array}$ Luego envía un primer mensaje de corrección rectificando el Monto de Pago de la primer Cuenta Reportada.
- Finalmente envía un segundo mensaje de corrección, rectificando el Saldo de la Cuenta, una vez más para la primer Cuenta Reportada.

Hay cuatro áreas de interés aquí resaltadas en la siguiente figura:

- El *CorrDocRefID* del Reporte de Cuenta se refiere específicamente al mensaje que le precede inmediatamente, no a cualquiera de los anteriores (en concreto, no necesariamente al primero).
- El *DocTypeIndic* del Reporte de Cuenta se establece en OECD1 dentro de un mensaje inicial y OECD2 dentro de un mensaje de corrección.
- $\Box$ La Autoridad Competente remitente siempre debe reenviar la información relativa a la IF Declarante asociada a los datos de cuenta que se corrigen, aun cuando no se requieran modificaciones. El *DocTypeIndic* se establece en OECD0 y el *DocRefID* es el mismo que el del mensaje inmediatamente anterior.
- D La Autoridad Competente emisora debe reenviar únicamente el Reporte de Cuenta corregido. El segundo, que no requiere correcciones, no forma parte de la corrección del mensaje.

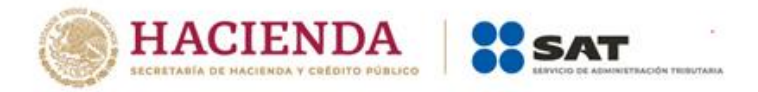

Tenga en cuenta que los *DocRefID* proporcionados en los ejemplos del diagrama se han simplificado para que las figuras sean más fáciles de leer.

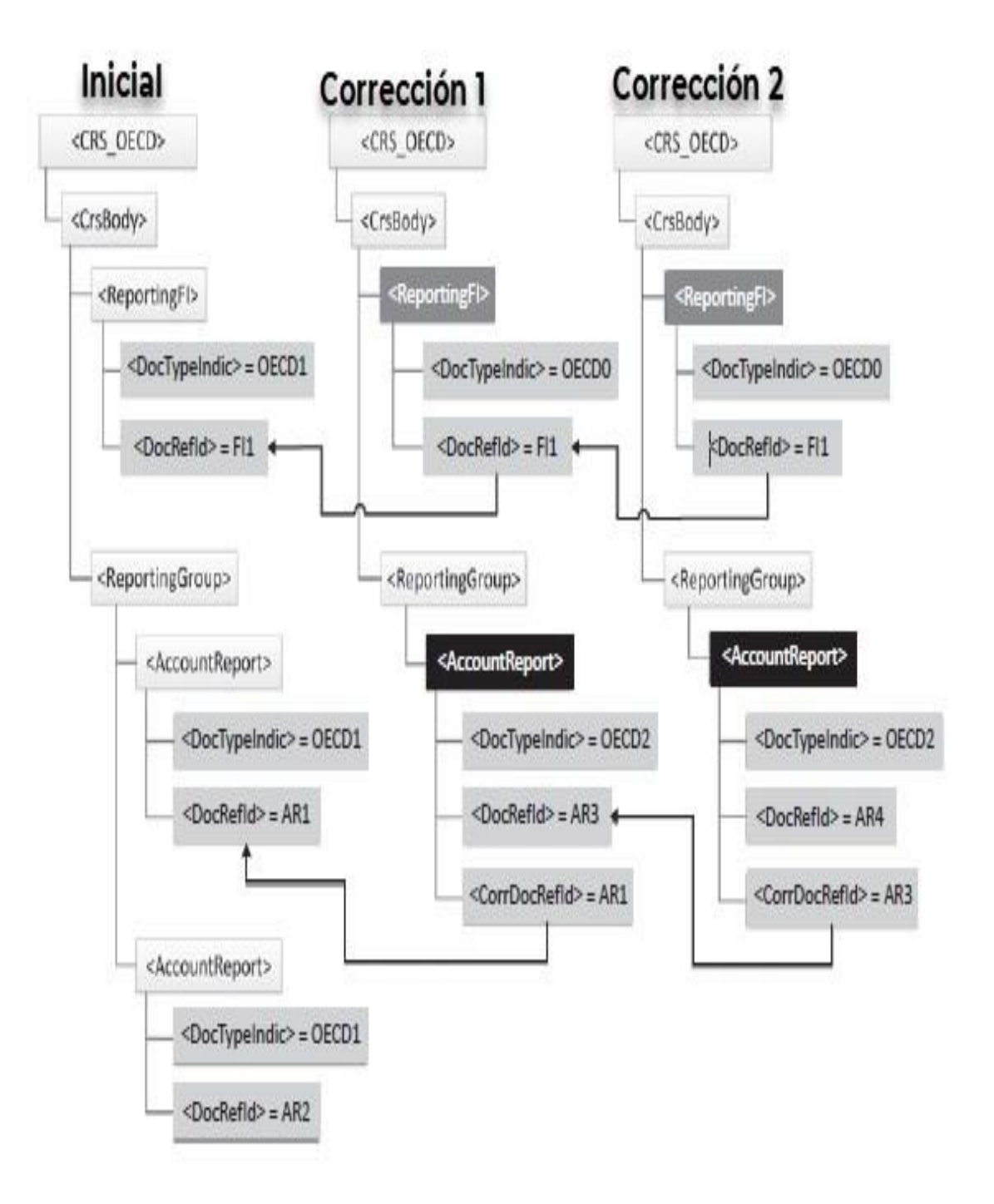

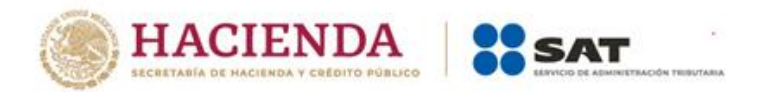

Dos correcciones sucesivas de la misma cuenta

El *DocRefID* debe seguir el formato de *DocRefID* anteriormente descrito:

- Debe comenzar siempre por el código de país de la jurisdicción remitente;
- $\Box$  Debe ser único en tiempo y espacio.

Por ejemplo: FR2013-11111 o FRabc123xyz

Tenga en cuenta que los ejemplos aquí presentes representan los intercambios entre Autoridades Competentes, aunque el mismo proceso de corrección aplica si el Esquema CRS se utiliza domésticamente.

El diagrama siguiente muestra el mensaje "Corrección 2" dentro del diagrama del esquema CRS (para el primer ejemplo mostrado arriba).

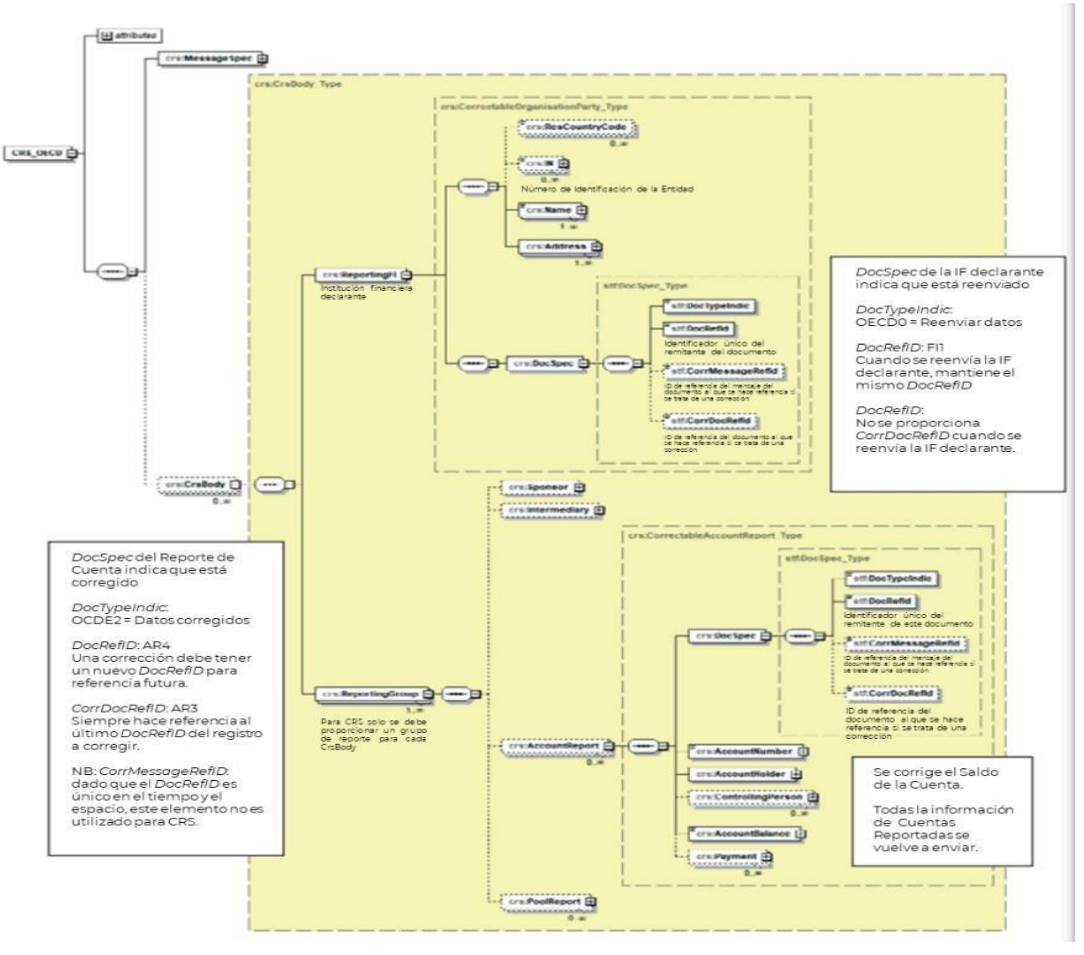

Mostrando el mensaje "Corrección 2" dentro del esquema CRS

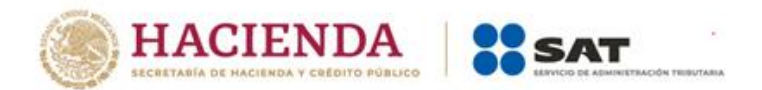

Segundo ejemplo: Dos correcciones sucesivas de datos de un mismo mensaje

Este ejemplo aborda el siguiente escenario:

- La Autoridad Competente de la jurisdicción remitente envía un mensaje inicial con una IF declarante y dos Reportes de Cuenta;
- Después envía un primer mensaje de corrección que corrige la dirección de la IF declarante;
- D Finalmente, envía un segundo mensaje de corrección, corrigiendo el primer Reporte de Cuenta (nuevo Pago de Cuenta).

La siguiente figura destaca los tres puntos de interés:

- $\mathbb I$  La Autoridad Competente remitente siempre debe reenviar la IF Declarante asociada al Reporte de Cuenta que se está corrigiendo, aunque no haya requerido modificaciones. El *DocTypeIndic* se establece en OECD0 y el *DocRefID* es el mismo que el mensaje inmediatamente anterior;
- $\Box$ La Autoridad Competente solo debe volver a presentar el Reporte de Cuenta corregido. El otro Reporte de Cuenta, que no requiere correcciones, no es parte del mensaje de corrección;
- $\mathbb I$  La Autoridad Competente remitente puede enviar la IF Declarante corregida sin los Reportes de Cuenta si estos no requieren correcciones.

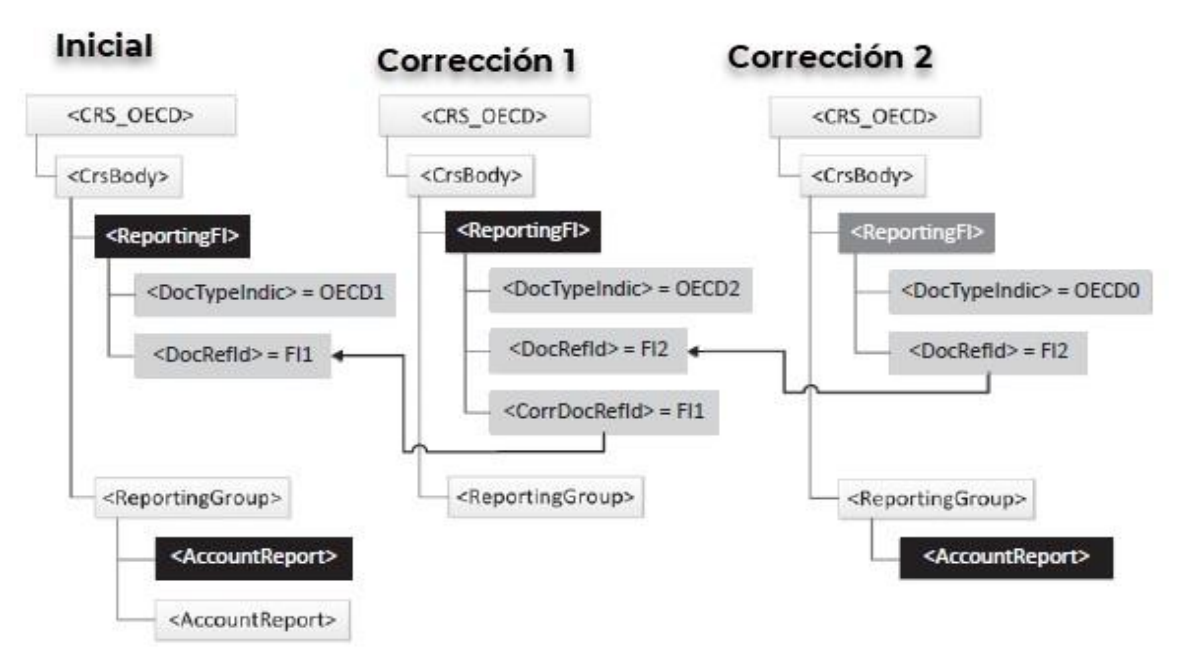

Dos correcciones sucesivas de datos de un mismo mensaje

El siguiente diagrama muestra el mensaje "Corrección 1" dentro del diagrama del esquema CRS (para el segundo ejemplo que se muestra arriba).

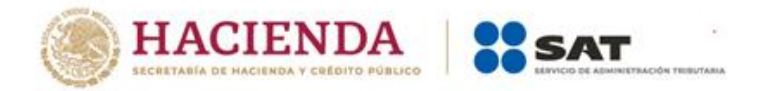

Tercer ejemplo: Corrección de un elemento secundario del Reporte de Cuenta

Este ejemplo cubre el siguiente escenario:

- $\Box$  La Autoridad Competente remitente envía un mensaje inicial con una IF Declarante y un Reporte de Cuenta, compuesto por un Número de Cuenta, un Titular de Cuenta, dos Personas Controladoras (que residen en la misma jurisdicción) y un elemento de Saldo de Cuenta;
- D Luego quiere corregir la dirección de la primera Persona Controladora. En este caso, la Autoridad Competente remitente debe corregir la Cuenta.

Reporte desde el mensaje inicial y envíelo de vuelta con el corregido.

Datos de la Persona Controladora. También debe incluir la IF Declarante ya que este elemento es obligatorio, así como la segunda Persona Controladora, el Número de Cuenta, el Titular de la Cuenta y el Saldo de la Cuenta; aunque estos elementos no requirieron modificaciones.

La siguiente figura destaca esto.

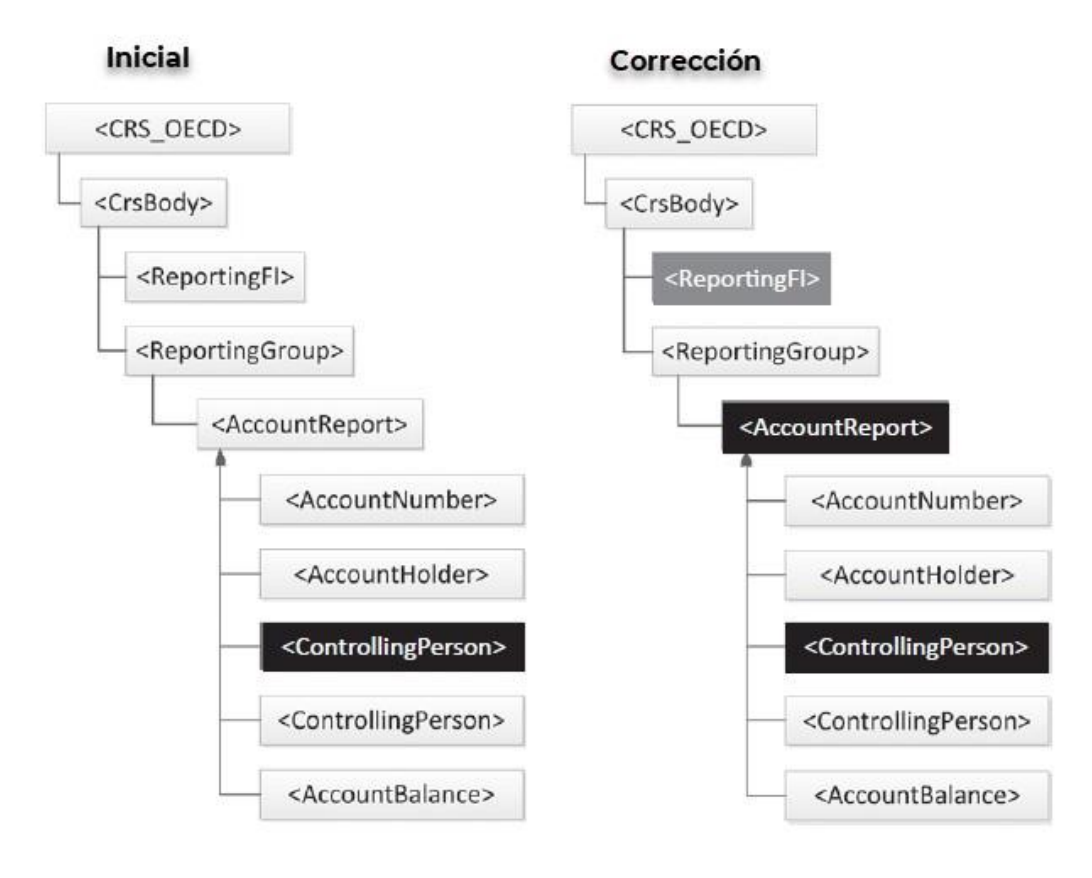

Corrección de un elemento secundario del Reporte de Cuenta

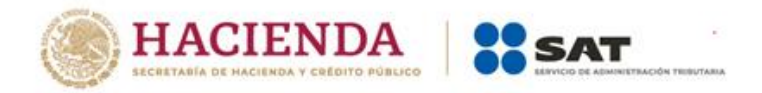

Cuarto ejemplo: Corrección de los dos elementos corregibles dentro del mismo mensaje

Este ejemplo abarca el siguiente supuesto:

- La Autoridad Competente remitente envía un mensaje inicial que contiene dos Reportes de Cuenta y la IF Declarante asociada. El primer Reporte de Cuenta se compone de un Número de Cuenta, un Titular de Cuenta, una Persona Controladora y un elemento de Saldo de Cuenta. El segundo Reporte de Cuenta se compone de un Número de Cuenta, un Titular de Cuenta y un elemento de Saldo de Cuenta. La IF Declarante se compone de un elemento Nombre y Dirección;
- $\mathbb I$  Luego quiere corregir la Dirección de la IF Declarante y el Saldo de Cuenta del primer Reporte de Cuenta.

En este caso, la Autoridad Competente remitente deberá corregir la IF Declarante y el primer Reporte de Cuenta del mensaje inicial. La IF Declarante debe contener la Dirección corregida, así como el Nombre. El primer Reporte de Cuenta debe contener el Saldo de Cuenta corregido, así como los elementos Número de Cuenta, Titular de Cuenta y Persona Controladora. El segundo Reporte de Cuenta no se vuelve a enviar. La siguiente figura resalta esto.

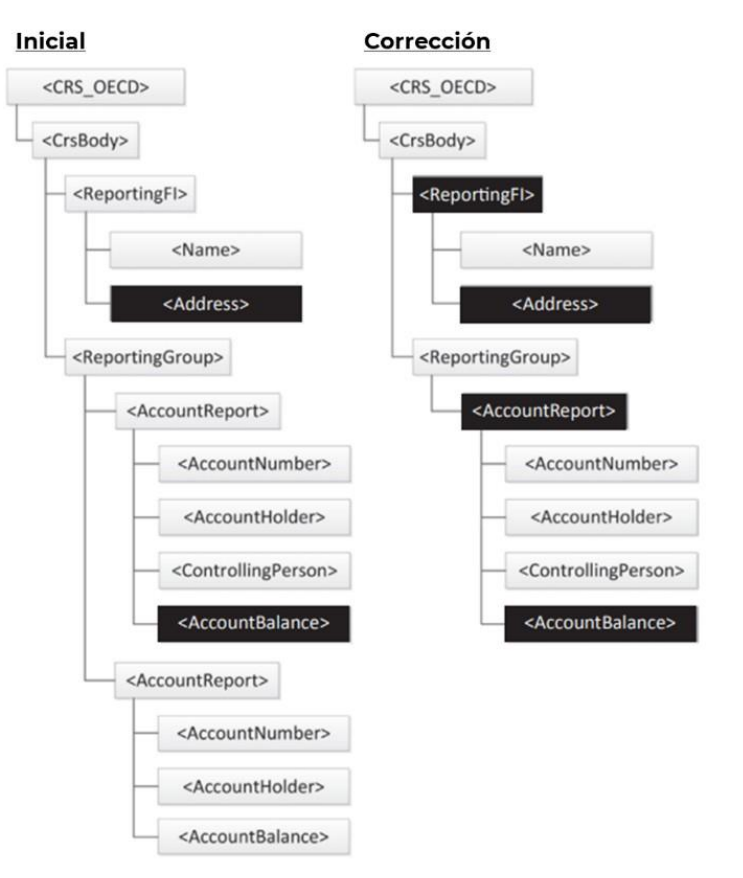

Corrección de los dos elementos corregibles dentro del mismo mensaje

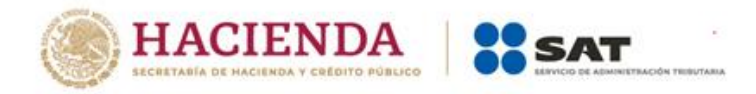

Quinto ejemplo: Eliminación de un elemento secundario del Reporte de Cuenta

Este ejemplo cubre el escenario siguiente:

- La Autoridad Competente emisora transmite un mensaje inicial con un archivo de datos sobre la IF Declarante y un Reporte de Cuenta compuesto por un Número de Cuenta, un Titular de Cuenta, dos Personas Controladoras y un elemento de Saldo de Cuenta;
- Luego quiere eliminar el primer elemento de Persona Controladora.

En este caso, la Autoridad Competente remitente debe corregir el Reporte de Cuenta del mensaje inicial, y reenviarlo sin el elemento eliminado de Persona Controladora, pero con la otra Persona Controladora, el Número de Cuenta, el Titular de la Cuenta, los elementos del Saldo de la Cuenta, así como el elemento de IF Declarante, ya que este elemento es obligatorio. La siguiente figura destaca esto.

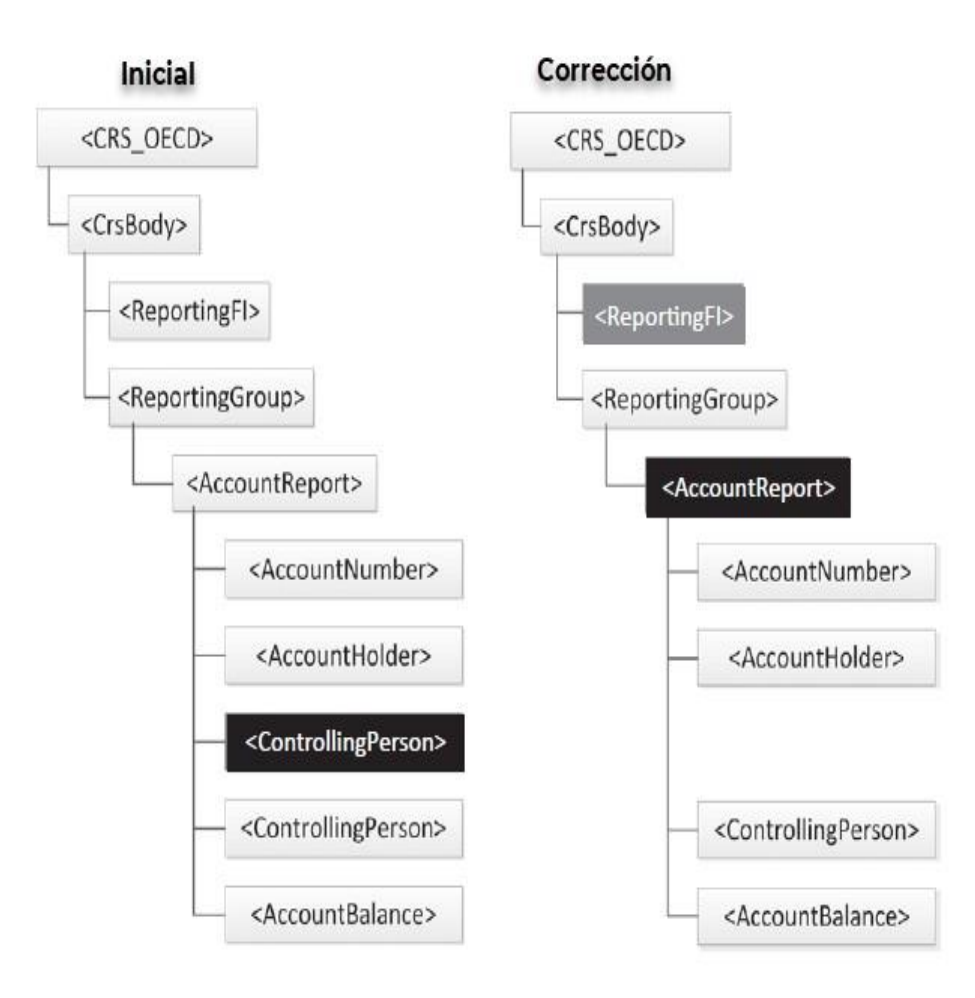

Eliminación de un elemento secundario del Reporte de Cuenta

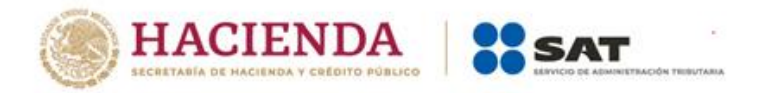

#### Sexto ejemplo: Eliminación de un elemento secundario de la IF Declarante

Este ejemplo cubre el escenario siguiente:

La Autoridad Competente de la jurisdicción remitente transmite un mensaje inicial con dos Reportes de Cuenta y el relativo a la IF Declarante que contiene un Nombre y dos Direcciones;

Luego quiere eliminar la segunda dirección de la IF Declarante.

En este caso, la Autoridad Competente remitente debe corregir los datos de la IF Declarante desde el mensaje inicial y devolverlo sin la Dirección eliminada, pero manteniendo la otra Dirección y el Nombre. Los Reportes de Cuenta no se vuelven a enviar. La siguiente figura resalta esto.

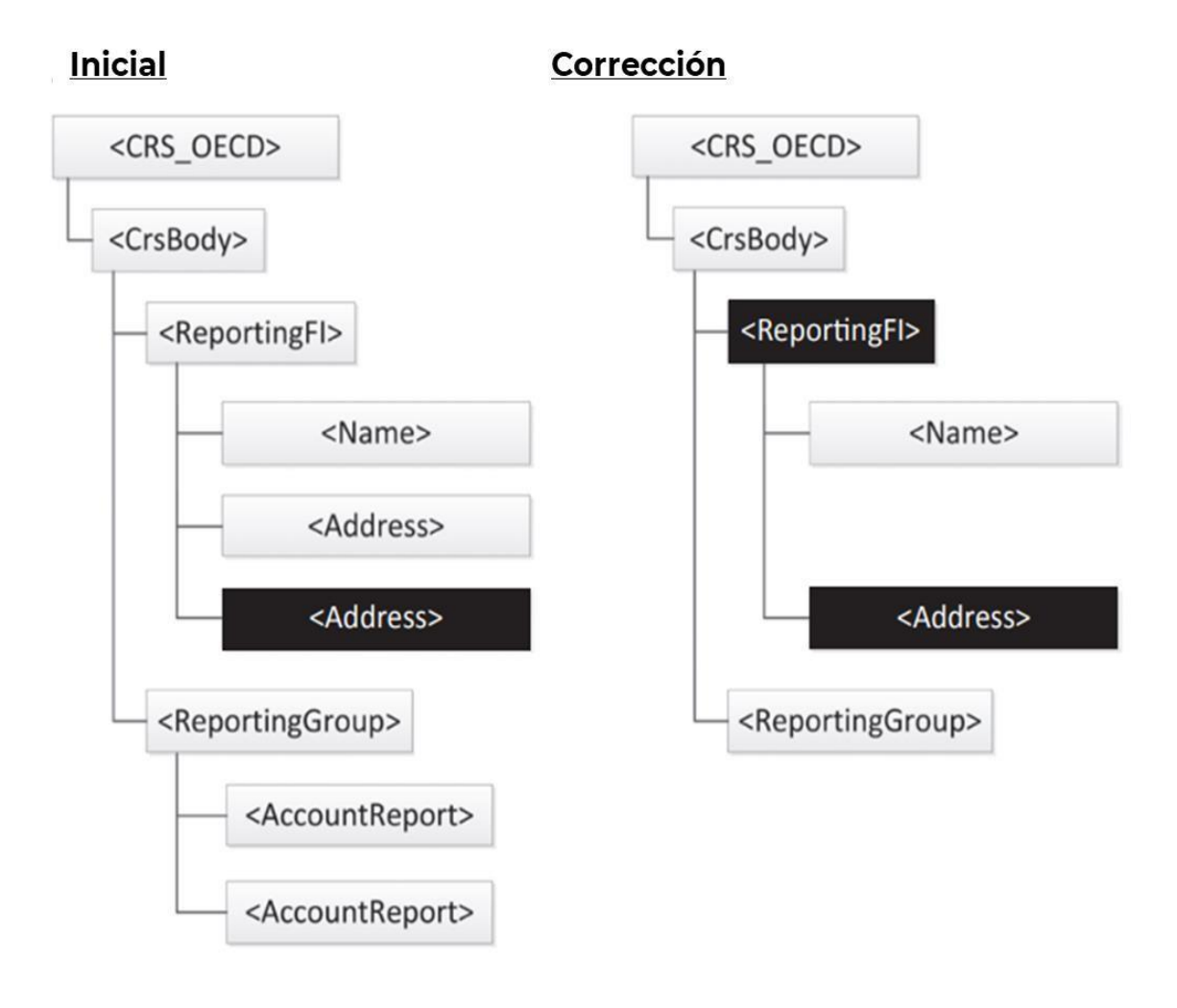

Eliminación de un elemento secundario de la IF Declarante

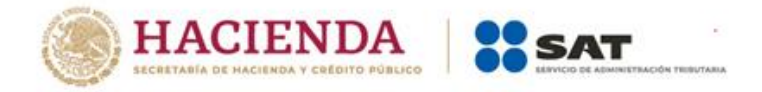

#### Séptimo ejemplo: Eliminación de un Reporte de Cuenta

Este ejemplo cubre el siguiente escenario:

- **□** La Autoridad Competente remitente transmite un mensaje inicial con dos Reportes de Cuenta y la IF Declarante asociada. Cada Reporte de Cuenta se compone de un Número de Cuenta, un Titular de Cuenta y un elemento de Saldo de Cuenta;
- Después quiere eliminar el primer Reporte de Cuenta.

En este caso, la Autoridad Competente emisora debe corregir el primer Reporte de Cuenta indicando qué debe eliminarse (*DocTypeIndic* se establece en OECD3), omitir el segundo Reporte de Cuenta ya que no necesita corrección alguna y reenviarlo con los elementos secundarios del Reporte de Cuenta corregido, así como la IF Declarante puesto que este elemento es obligatorio. La siguiente figura resalta esto.

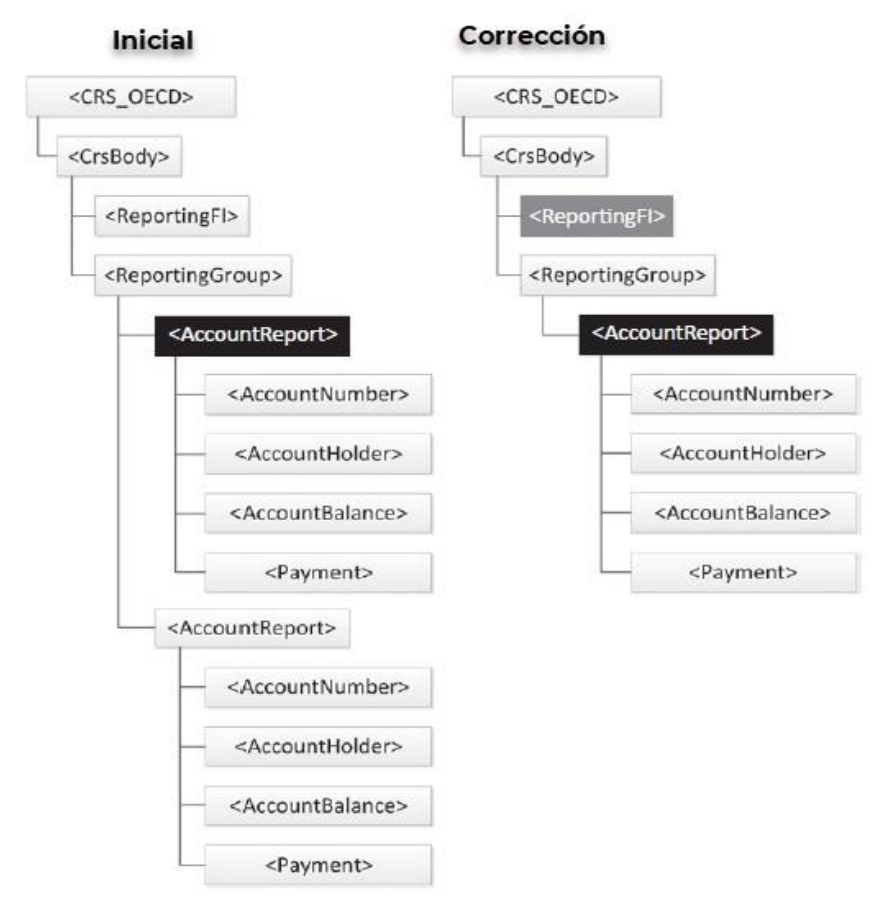

Eliminación de un Reporte de Cuenta

Una excepción puede ocurrir si la corrección del mensaje solo elimina la IF Declarante, sin los Reportes de Cuenta asociados. En este caso, la eliminación de la IF Declarante debe ser rechazada, ya que la IF Declarante debe estar siempre vinculada a un Reporte de Cuenta.

La eliminación del elemento IF Declarante solo se permite si todos los Reportes de Cuentas asociados ya se han eliminado (ya sea en el mismo mensaje o en mensajes anteriores).

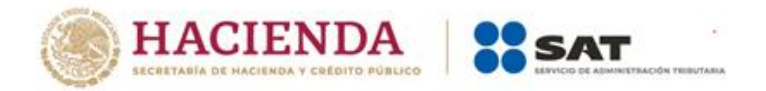

#### Octavo ejemplo: Creación de un elemento secundario

Este ejemplo cubre el siguiente escenario:

- La Autoridad Competente remitente envía un mensaje inicial que contiene un Reporte de Cuenta y la IF Declarante asociada. El Reporte de Cuenta se compone de un Número de Cuenta, un Titular de Cuenta, dos Personas Controladoras y un elemento de Saldo de Cuenta;
- Luego quiere añadir un elemento de Pago al Reporte de Cuenta.

En este caso, la Autoridad Competente remitente debe corregir el Reporte de Cuenta del mensaje inicial, especificando la existencia del nuevo elemento de Pago y volver a enviarlo con los elementos de Número de Cuenta, el Titular de la Cuenta, dos Personas Controladoras y los elementos del Saldo de la Cuenta, además del elemento de la IF Declarante, ya que este elemento es obligatorio. La siguiente figura resalta esto.

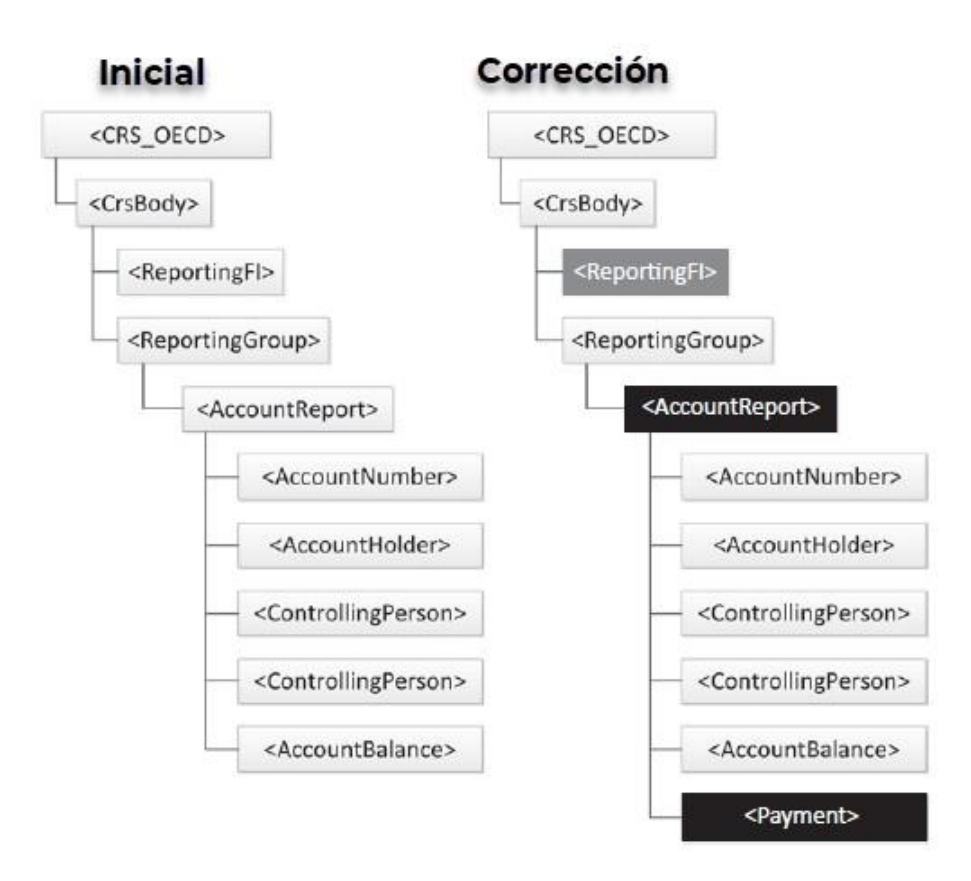

Creación de un elemento secundario

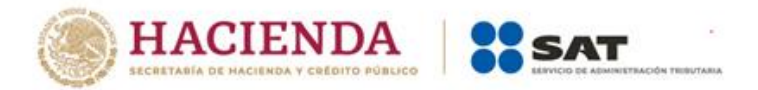

Noveno ejemplo: Adición de un Reporte de Cuenta para una IF Declarante existente

Este ejemplo cubre el siguiente escenario:

- La Autoridad Competente de la jurisdicción remitente transmite un mensaje inicial con un Reporte de Cuenta y la IF Declarante asociada.
- I Luego quiere enviar otro Reporte de Cuenta.

En este caso, la Autoridad Competente emisora crea un nuevo mensaje inicial, solo con el nuevo Reporte de Cuenta y la IF Declarante ya enviado. La siguiente figura resalta esto.

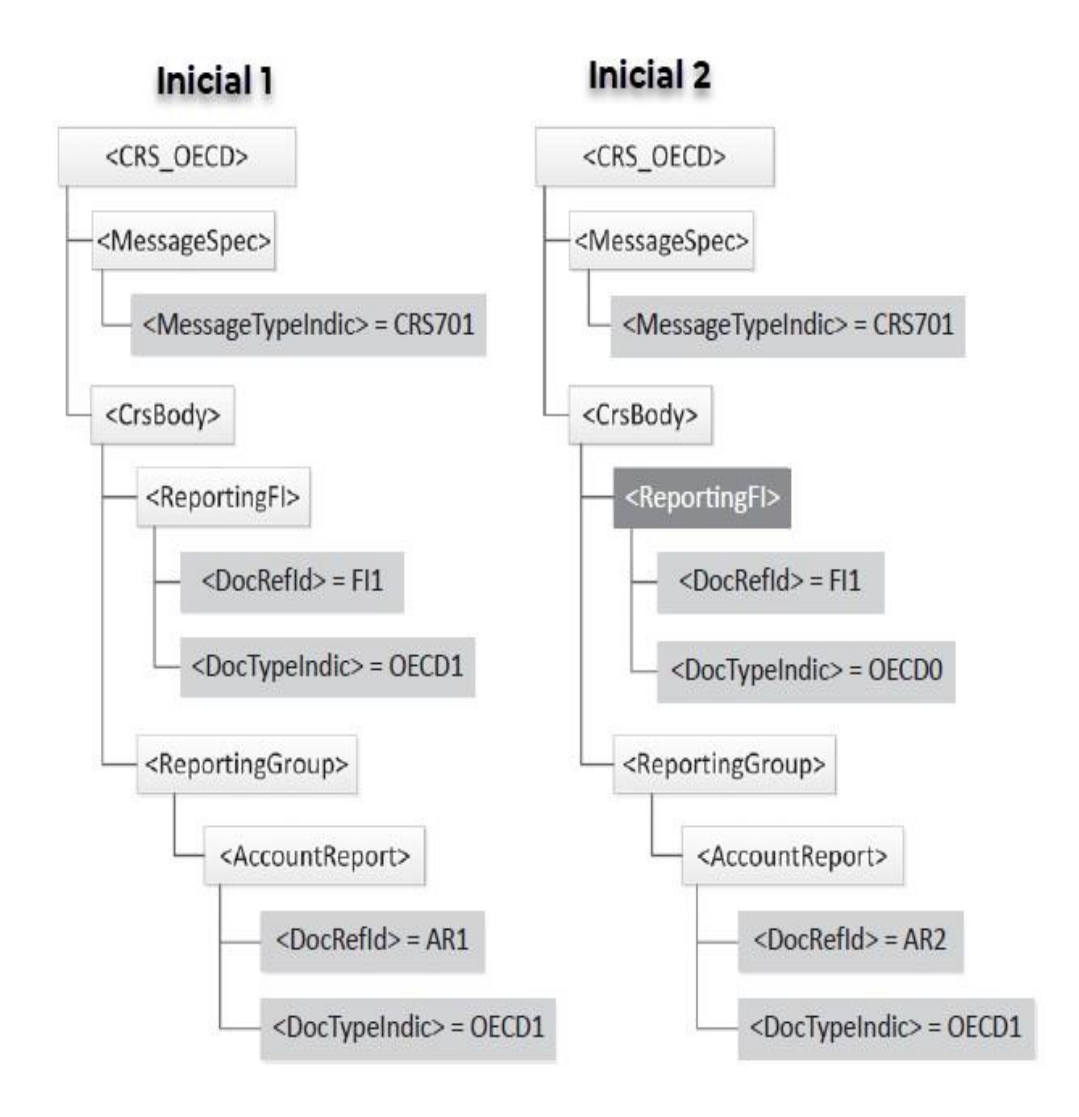

Adición de un Reporte de Cuenta para una IF Declarante existente

Este escenario ocurre solo en circunstancias específicas, como reportes tardíos o en caso de mensajes divididos.

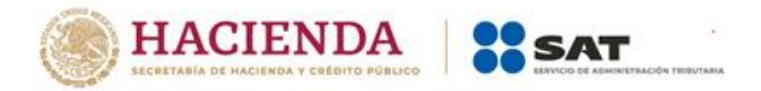

Décimo ejemplo: Agregar una nueva IF Declarante con sus Reportes de Cuenta

Este ejemplo cubre el siguiente escenario:

- I La Autoridad Competente remitente transmite un mensaje inicial con un Reporte de Cuenta y la IF Declarante asociada;
- I Luego quiere enviar otra IF Declarante con dos Reportes de Cuenta.

En este caso, la Autoridad Competente emisora crea un nuevo mensaje inicial, solo con la nueva IF Declarante y los dos Reportes de Cuenta. La siguiente figura resalta esto.

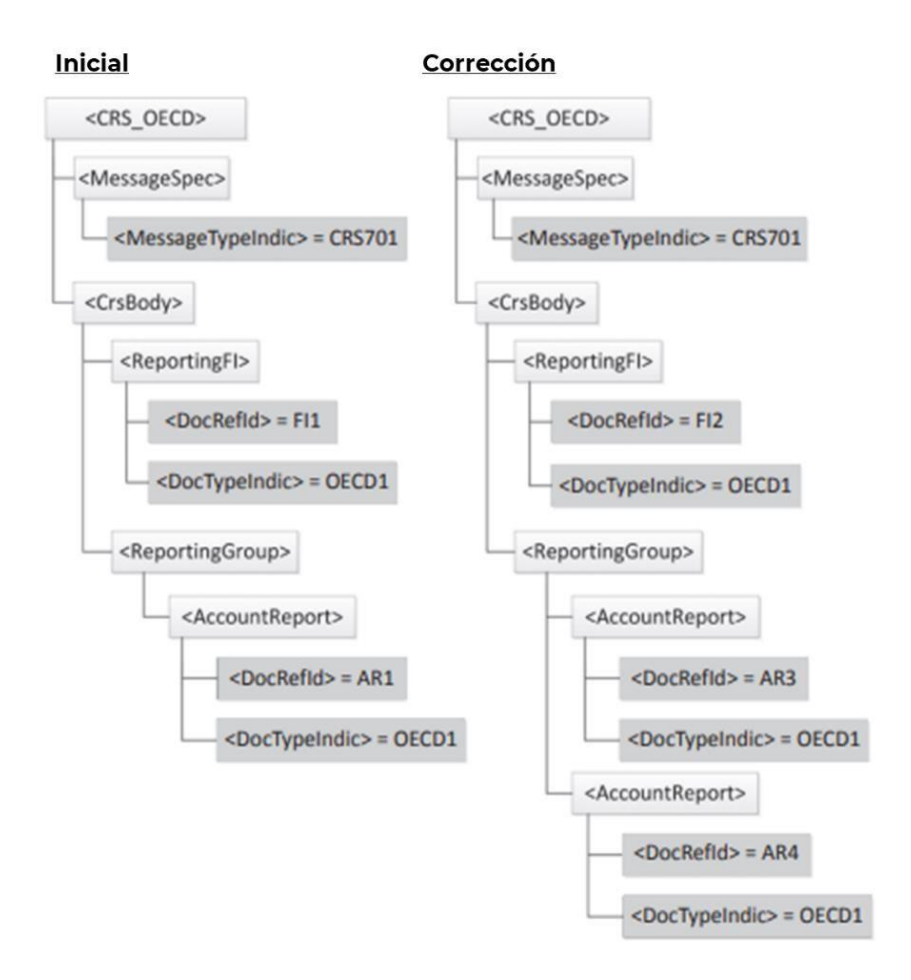

Agregar una nueva IF Declarante con sus Reportes de Cuenta

Como en el ejemplo anterior, este escenario ocurre solo en circunstancias específicas, como son, la presentación tardía de reportes o en caso de mensajes divididos.

<span id="page-44-0"></span>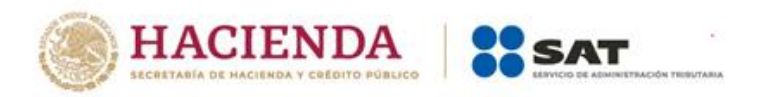

# **Apéndice A. Diagramas XML CRS Esquema v2.0**

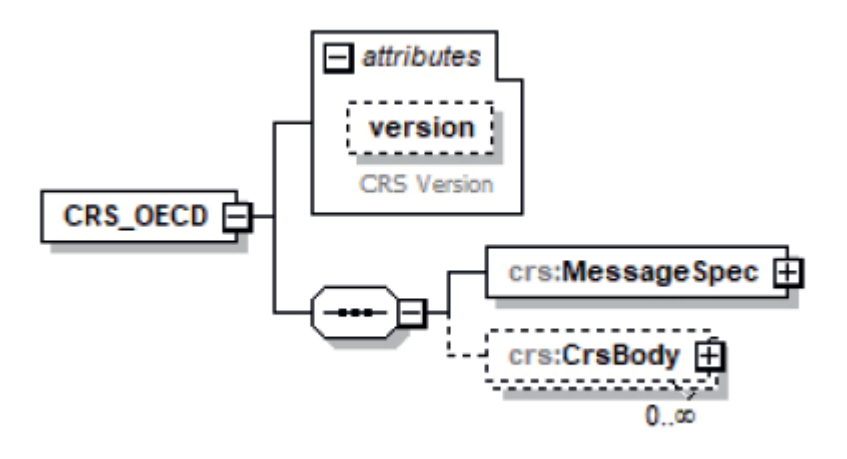

<span id="page-45-0"></span>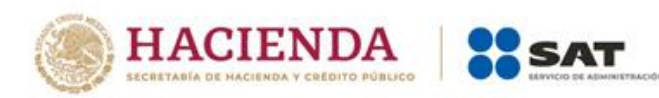

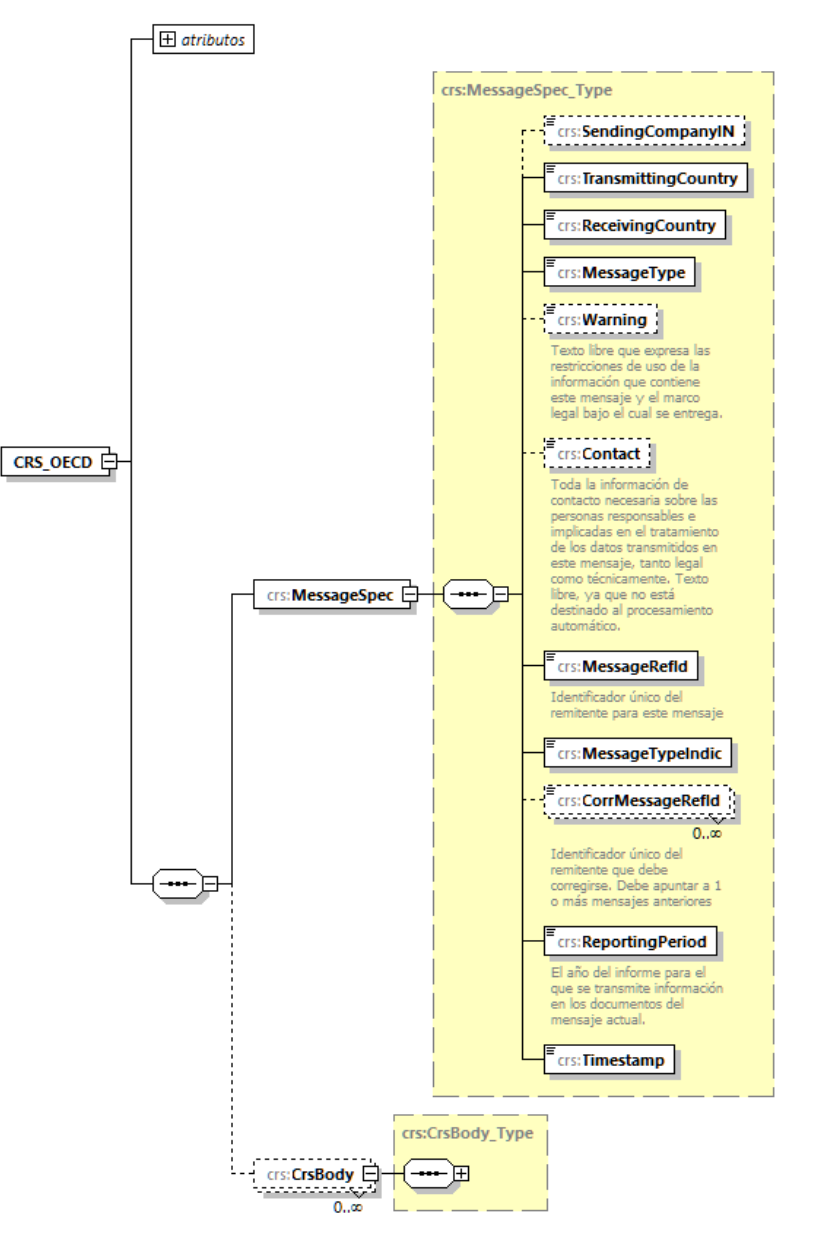

# **Encabezado del mensaje (Sección I)**

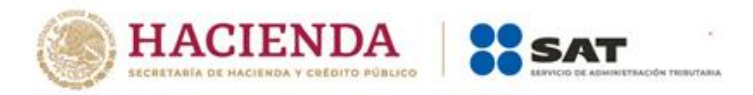

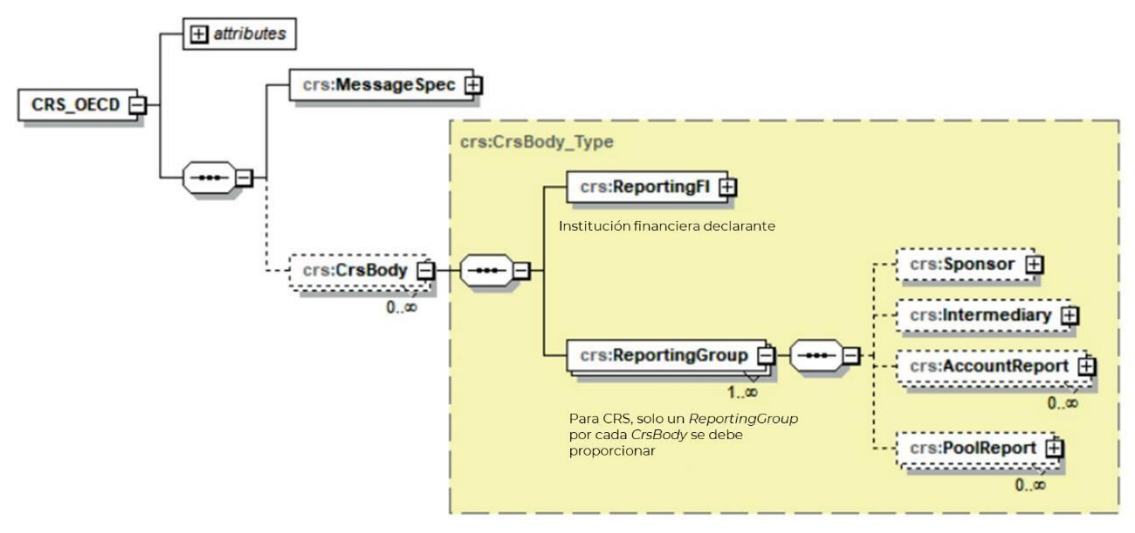

## <span id="page-46-0"></span>**Cuerpo de CRS (Sección IV)**

## **IF Declarante (Sección IVa)**

<span id="page-46-2"></span><span id="page-46-1"></span>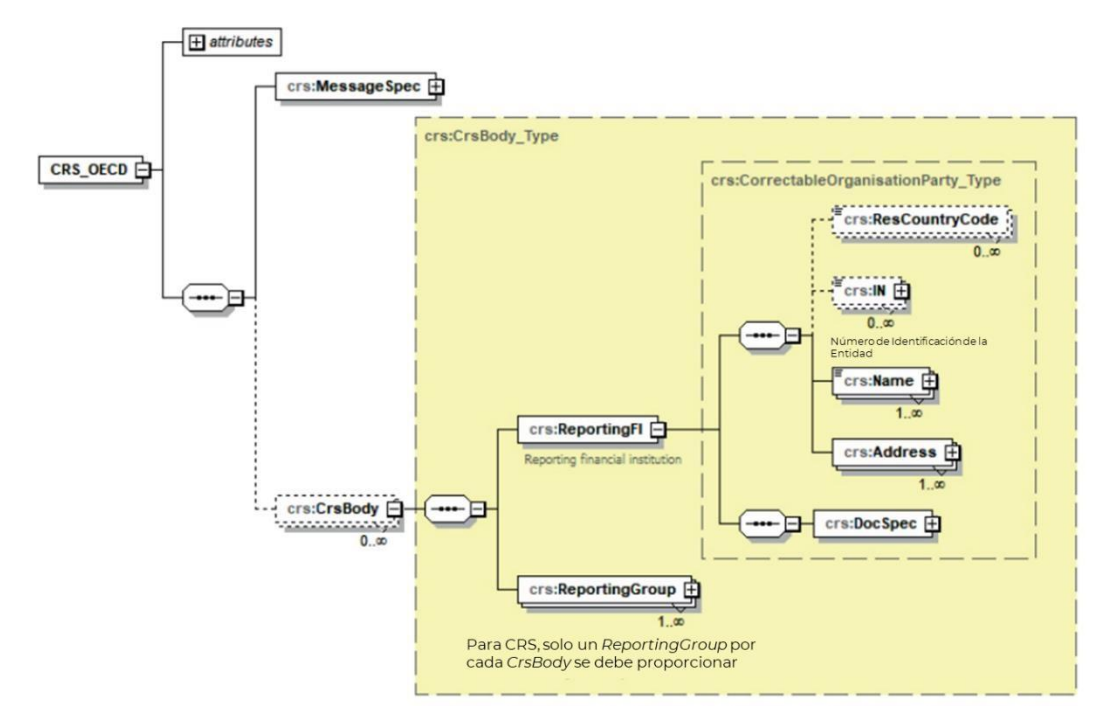

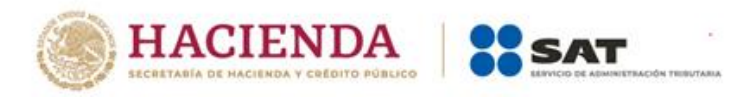

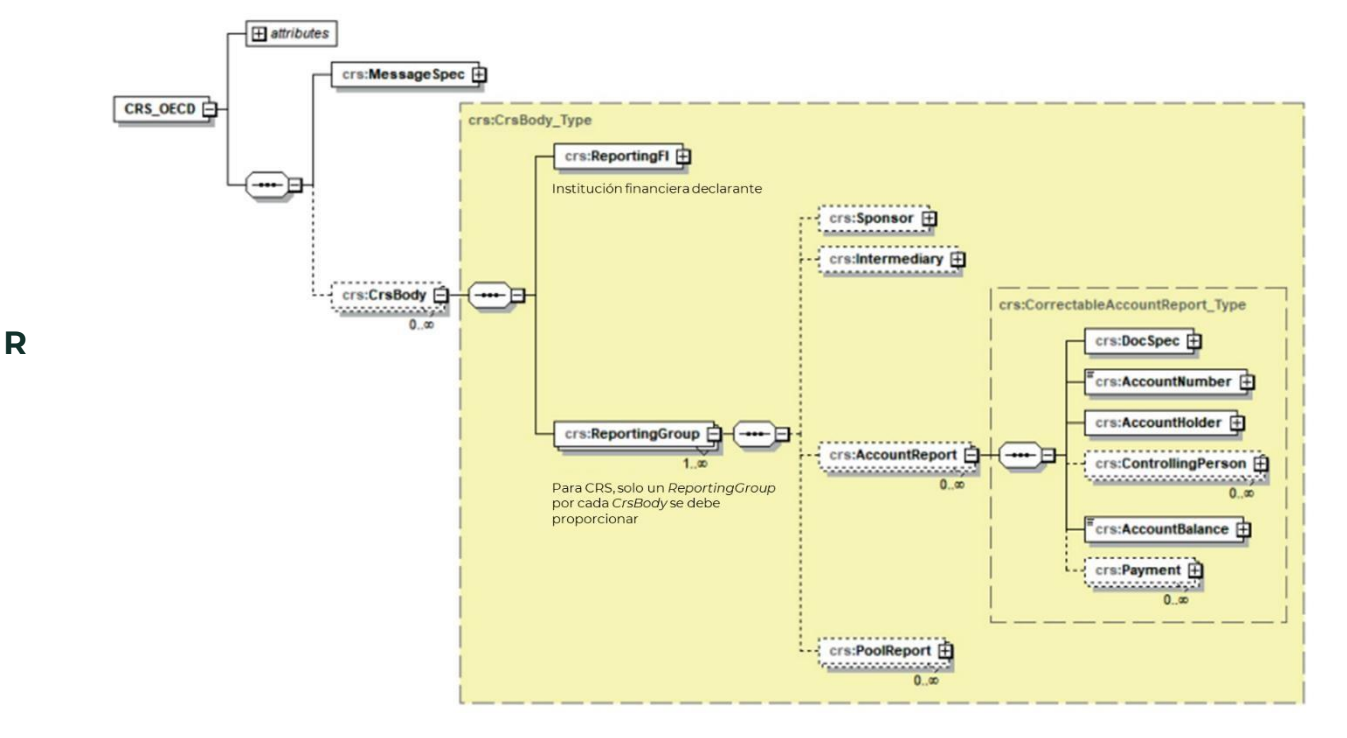

# **Grupo Declarante (Sección IVb)**

# **Reporte de Cuenta(Sección IVc)**

<span id="page-47-0"></span>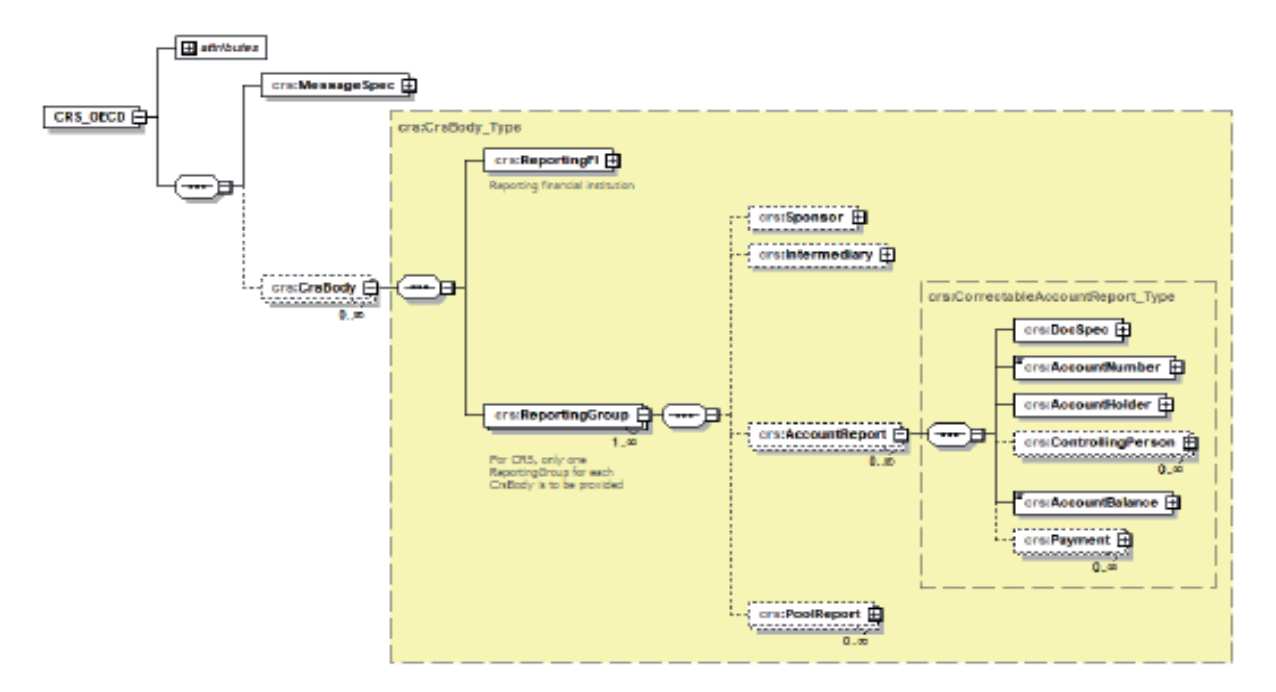

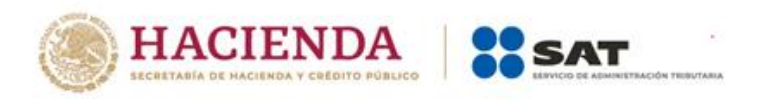

<span id="page-48-0"></span>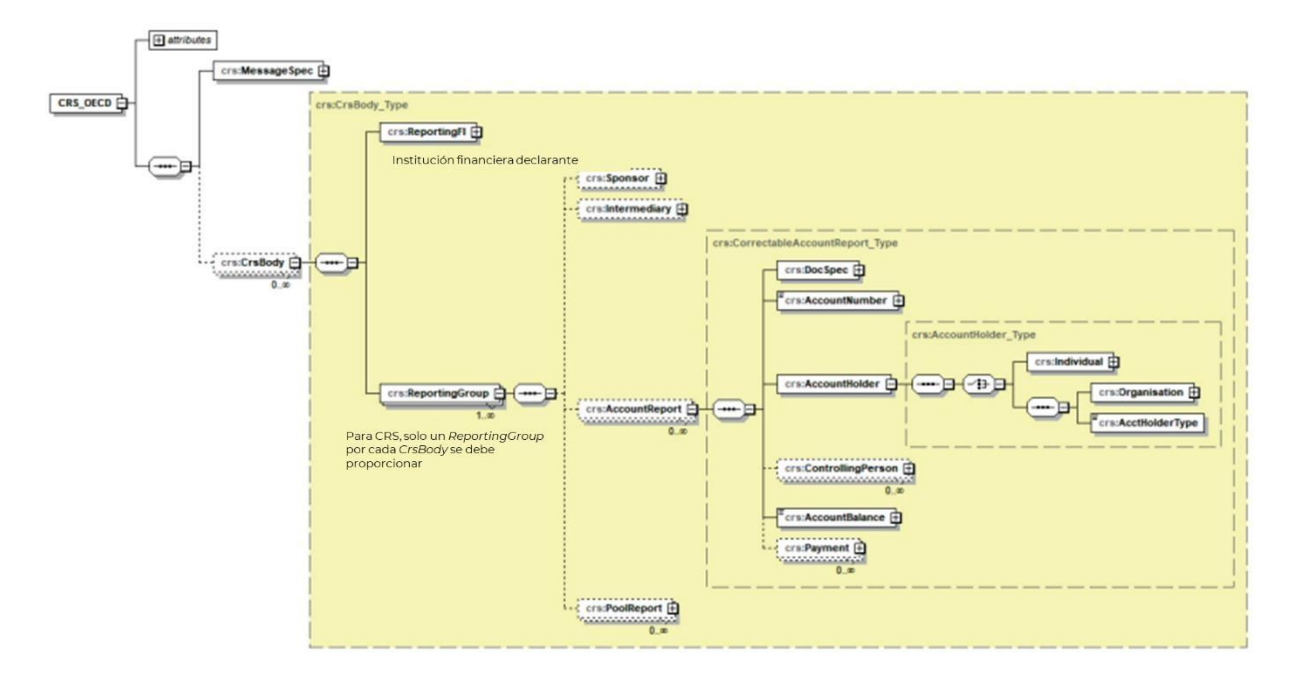

# **Tipo de Número de Cuenta (Sección IVd)**

<span id="page-48-1"></span>**Titular de la Cuenta Individual/Organización (Sección IVe)**

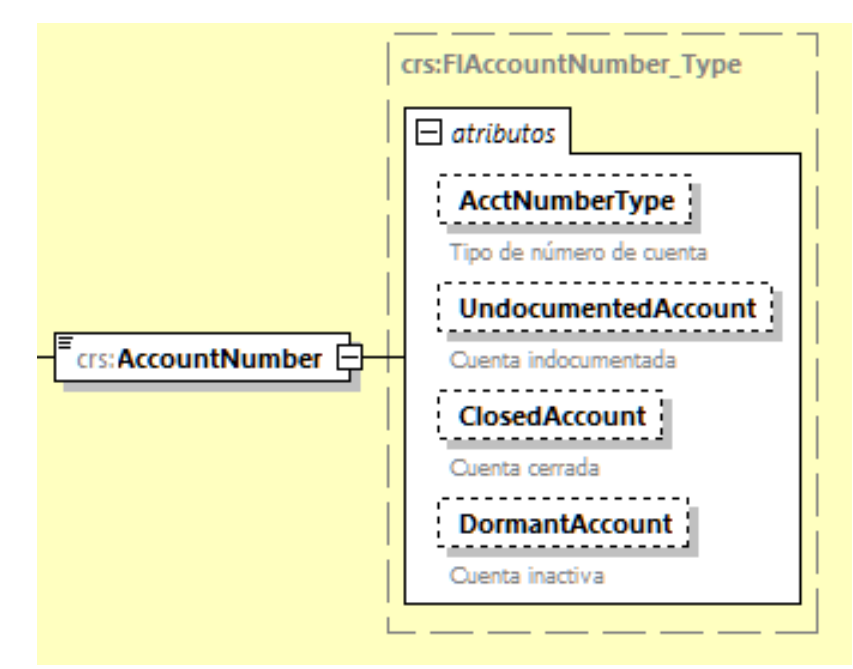

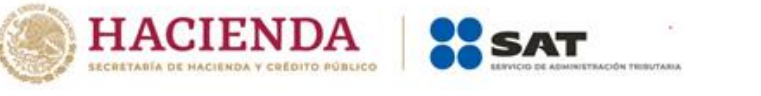

<span id="page-49-0"></span>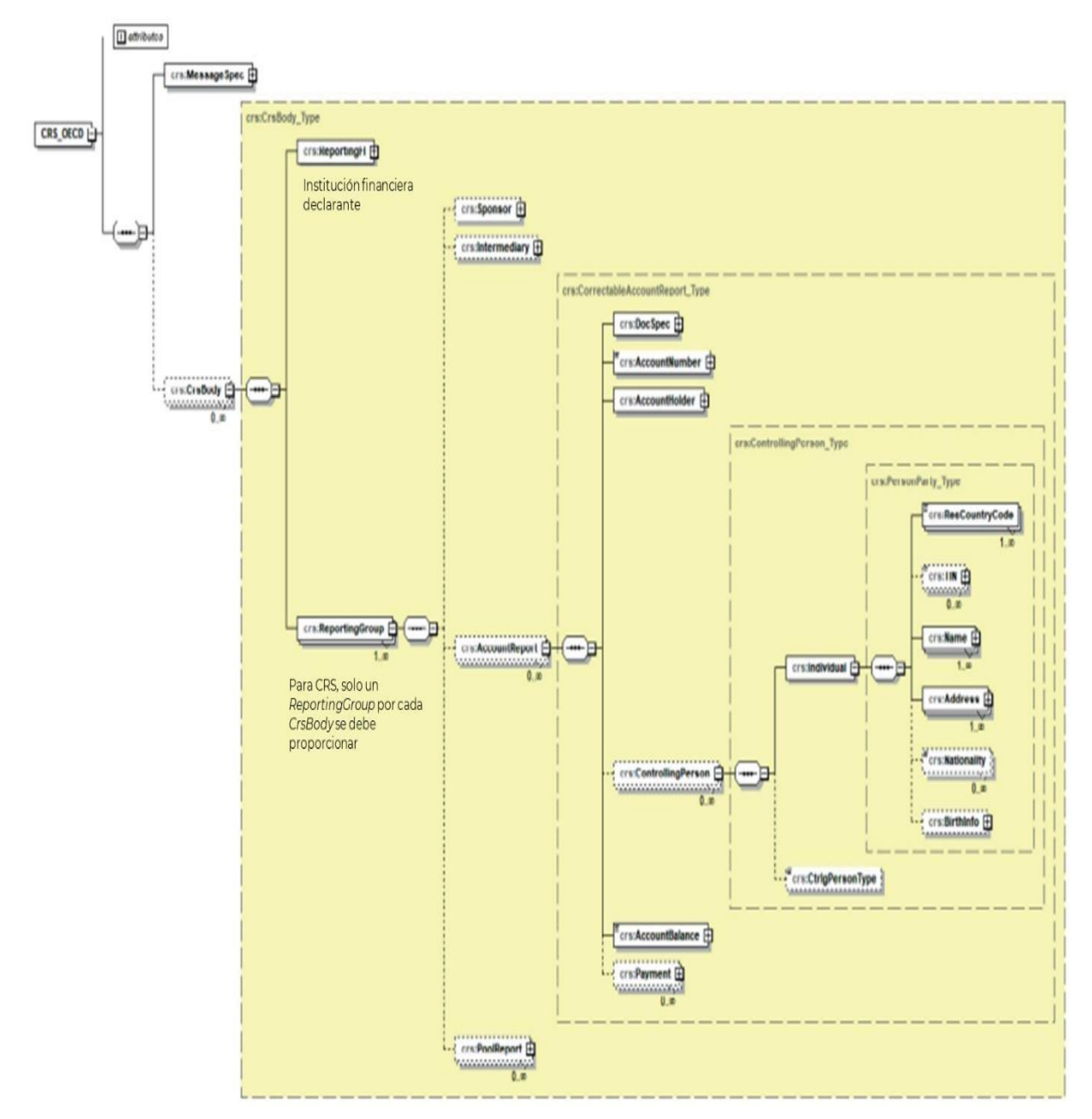

# **Persona Controladora (Sección IVf)**

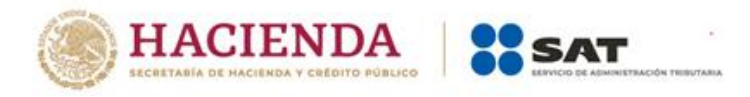

<span id="page-50-0"></span>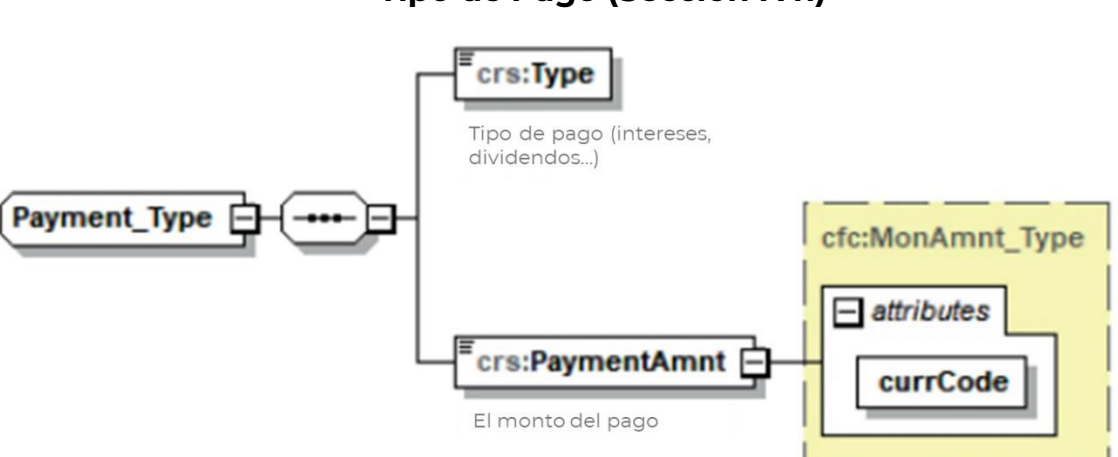

# **Tipo de Pago (Sección IVh)**

Por razones prácticas, la lista de *CurrencyCode* se basa en la lista de códigos de moneda ISO 4217 que actualmente utilizan los bancos y otras instituciones financieras y, por lo tanto, las administraciones tributarias. El uso de esta lista no implica la expresión por parte de la OCDE de opinión alguna sobre el estatus legal de los territorios enumerados. Su contenido es sin perjuicio de la condición o soberanía sobre cualquier territorio, de la delimitación de fronteras y límites internacionales y del nombre de cualquier territorio, ciudad o área.

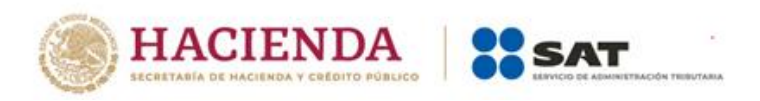

<span id="page-51-0"></span>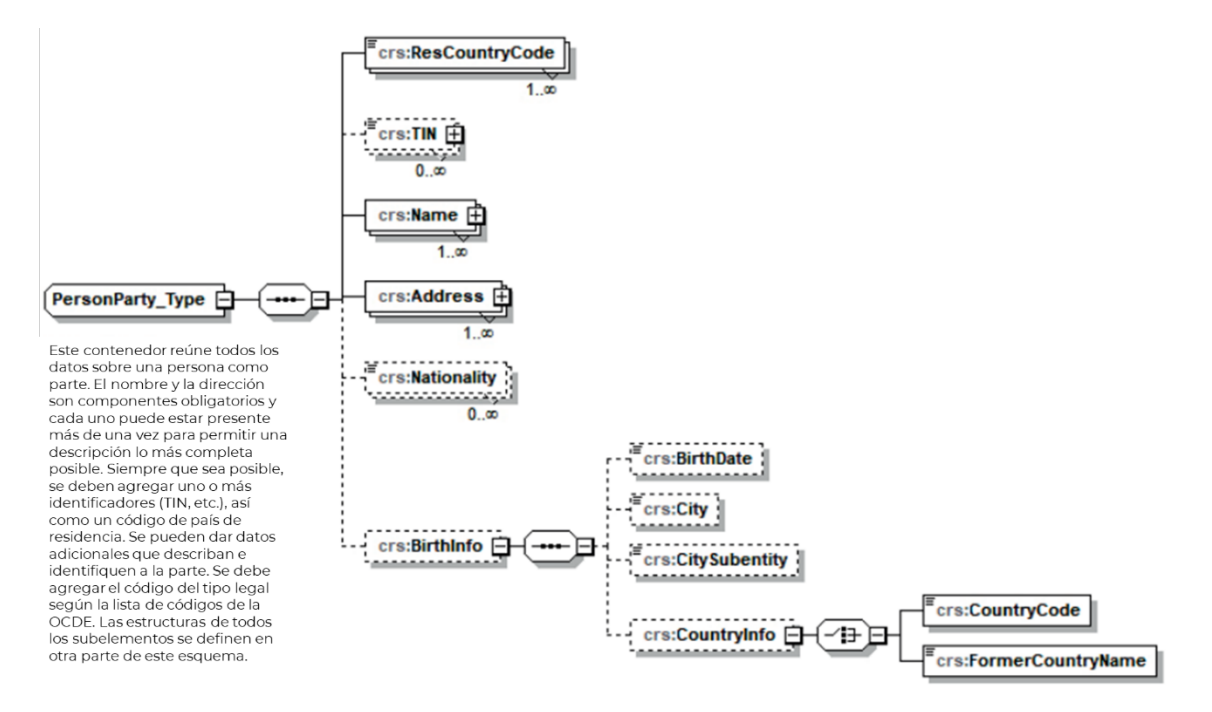

# **Tipo de Persona Parte (Sección II)**

Por razones prácticas, la lista *ResCountryCode* se basa en la lista de países ISO 3166-1 que actualmente utilizan los bancos y otras instituciones financieras y, por lo tanto, las administraciones tributarias. El uso de esta lista no implica la expresión por parte de la OCDE de opinión alguna sobre el estatus legal de los territorios enumerados. Su contenido es sin perjuicio de la condición o soberanía sobre cualquier territorio, de la delimitación de fronteras y límites internacionales y del nombre de cualquier territorio, ciudad o área.

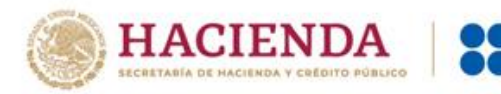

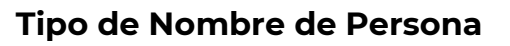

SAT

<span id="page-52-0"></span>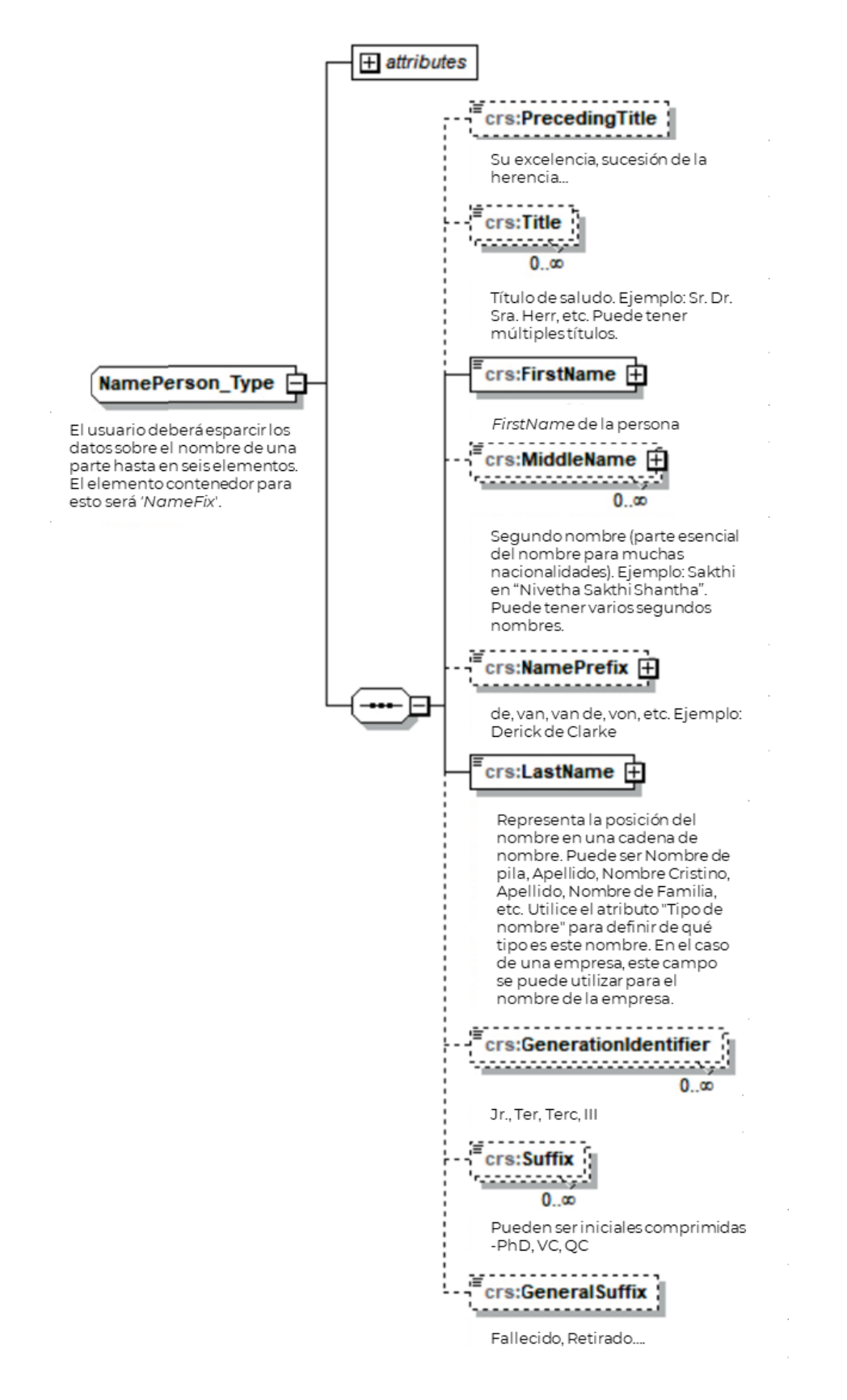

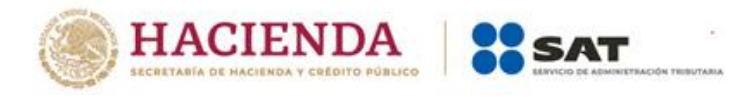

# <span id="page-53-0"></span>**Tipo de Dirección**

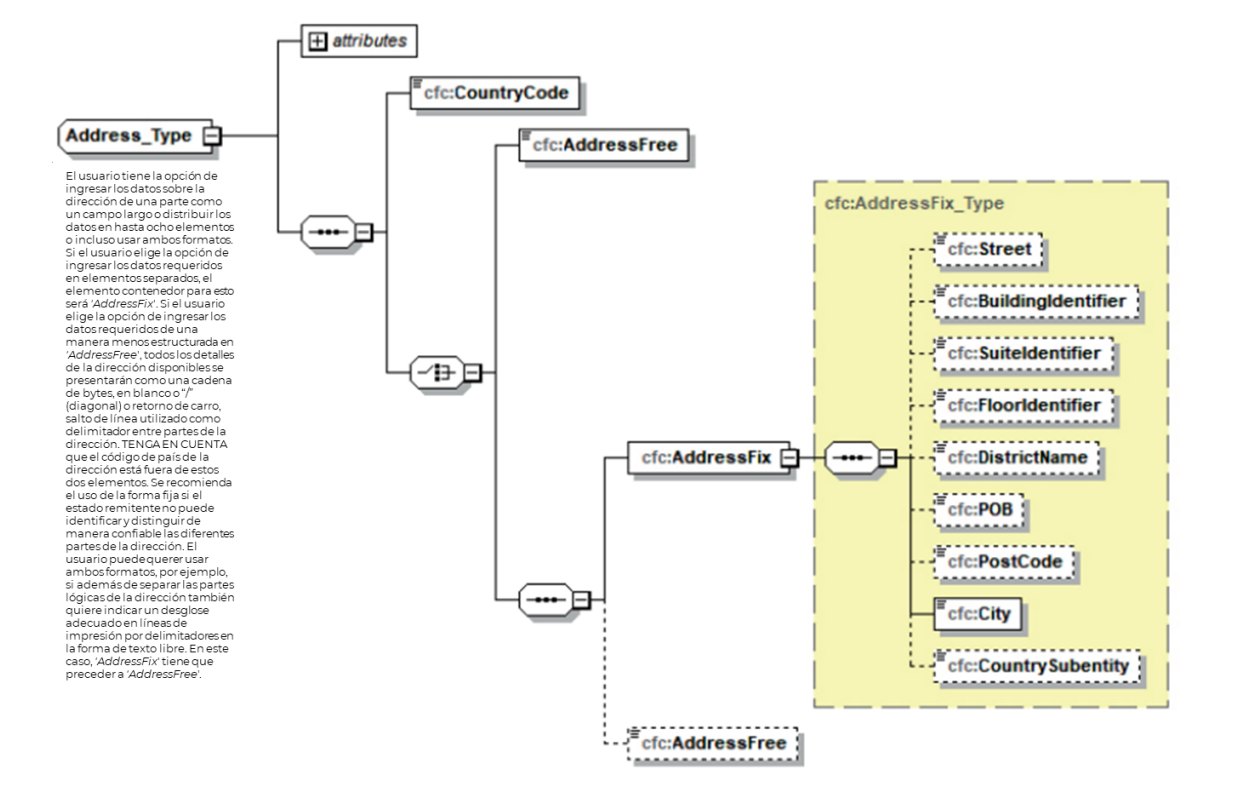

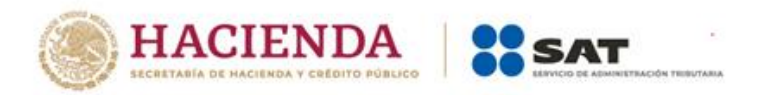

## **Tipo de Parte de Organización (Sección III)**

<span id="page-54-0"></span>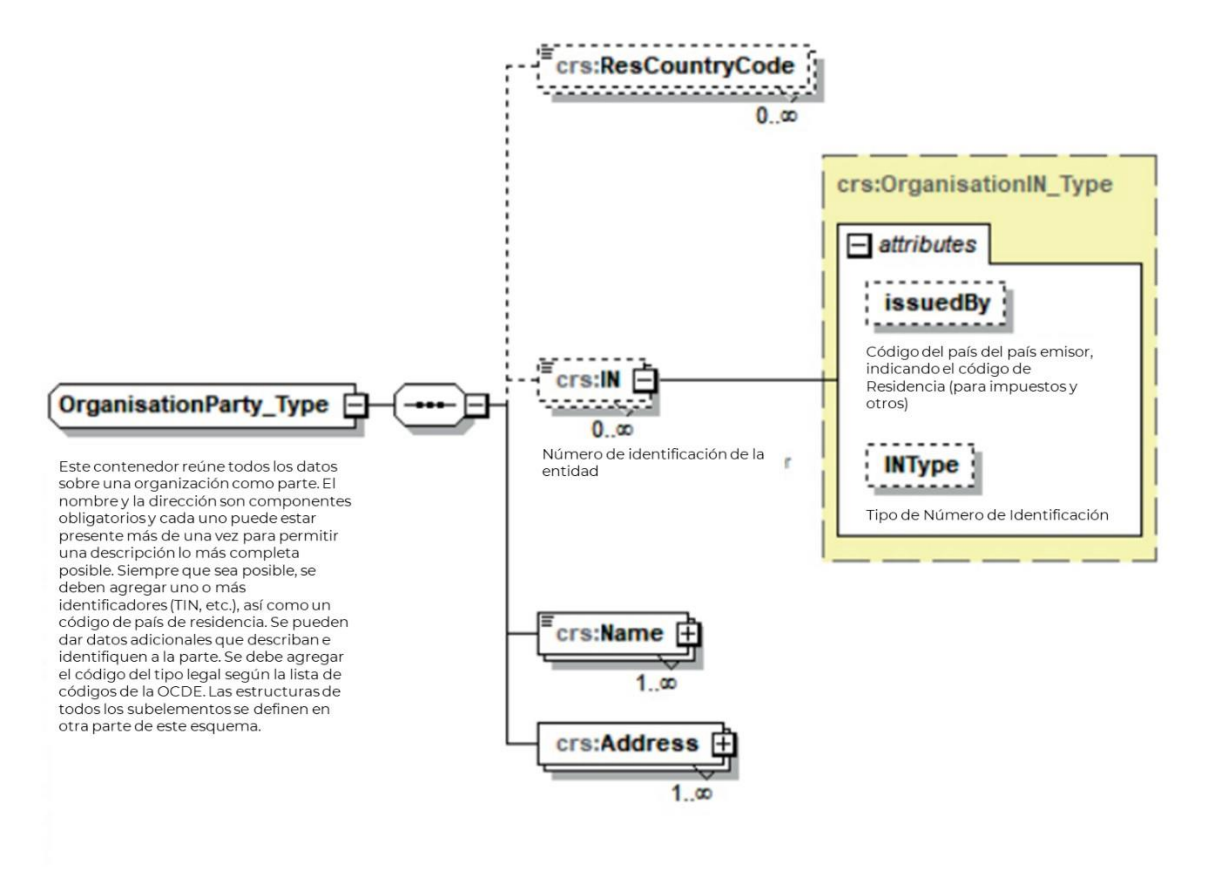

Por razones prácticas, la lista ResCountryCode se basa en la lista de países ISO 3166-1 que actualmente utilizan los bancos y otras instituciones financieras y, por lo tanto, las administraciones tributarias. El uso de esta lista no implica la expresión por parte de la OCDE de opinión alguna sobre el estatus legal de los territorios enumerados. Su contenido es sin perjuicio de la condición o soberanía sobre cualquier territorio, de la delimitación de fronteras y límites internacionales y del nombre de cualquier territorio, ciudad o área.

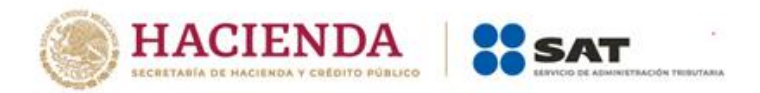

# **Reporte Conjunto (No CRS) (Sección IVi)**

<span id="page-55-0"></span>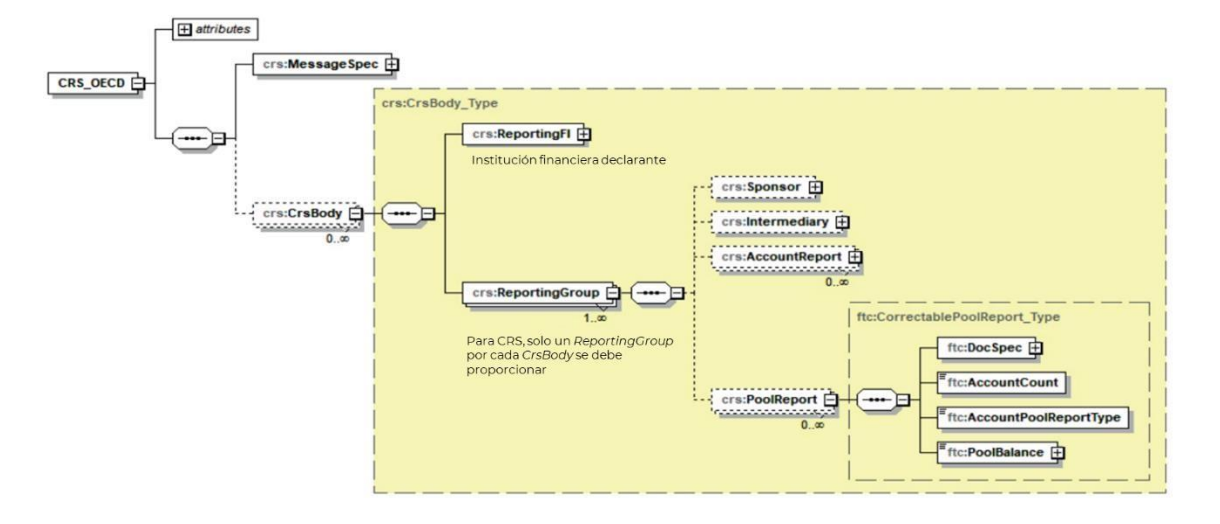

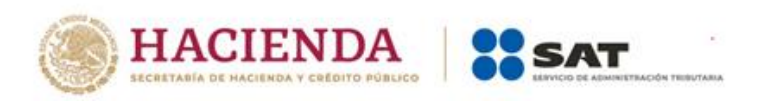

<span id="page-56-0"></span>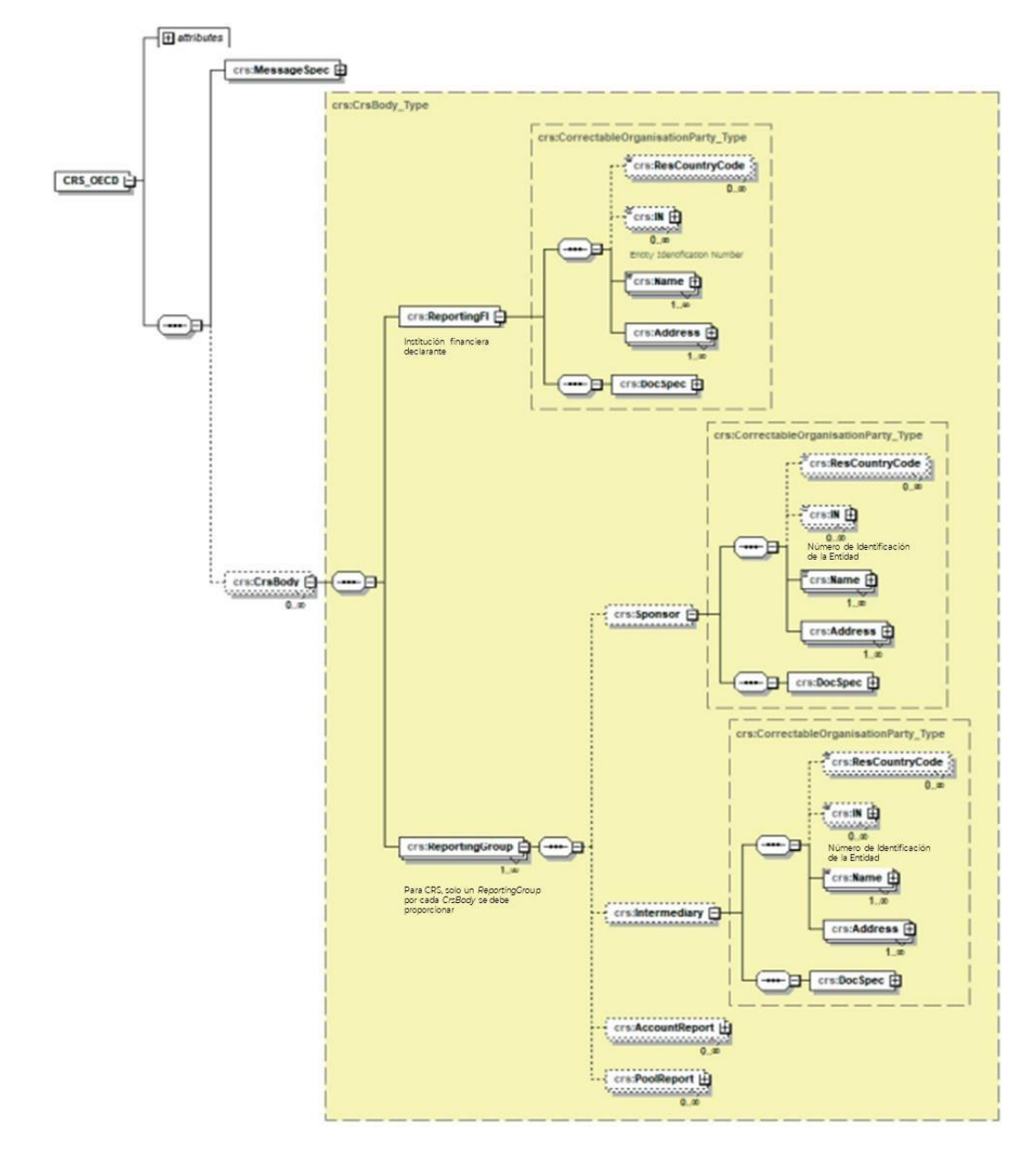

## **Patrocinador e Intermediario (No CRS)**

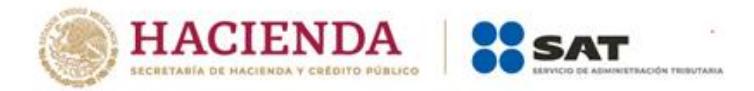

## **Apéndice B. Glosario de** *Namespaces*

CRS Esquema de *Namespaces*

<span id="page-57-0"></span>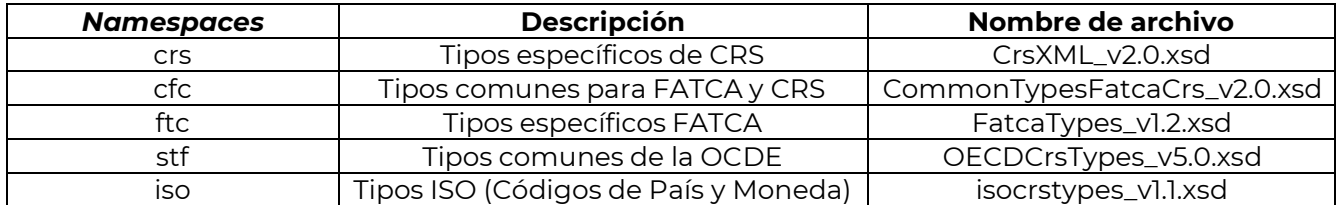